#### Bitte acht Bit für ein Byte oder warum funktioniert der Computer

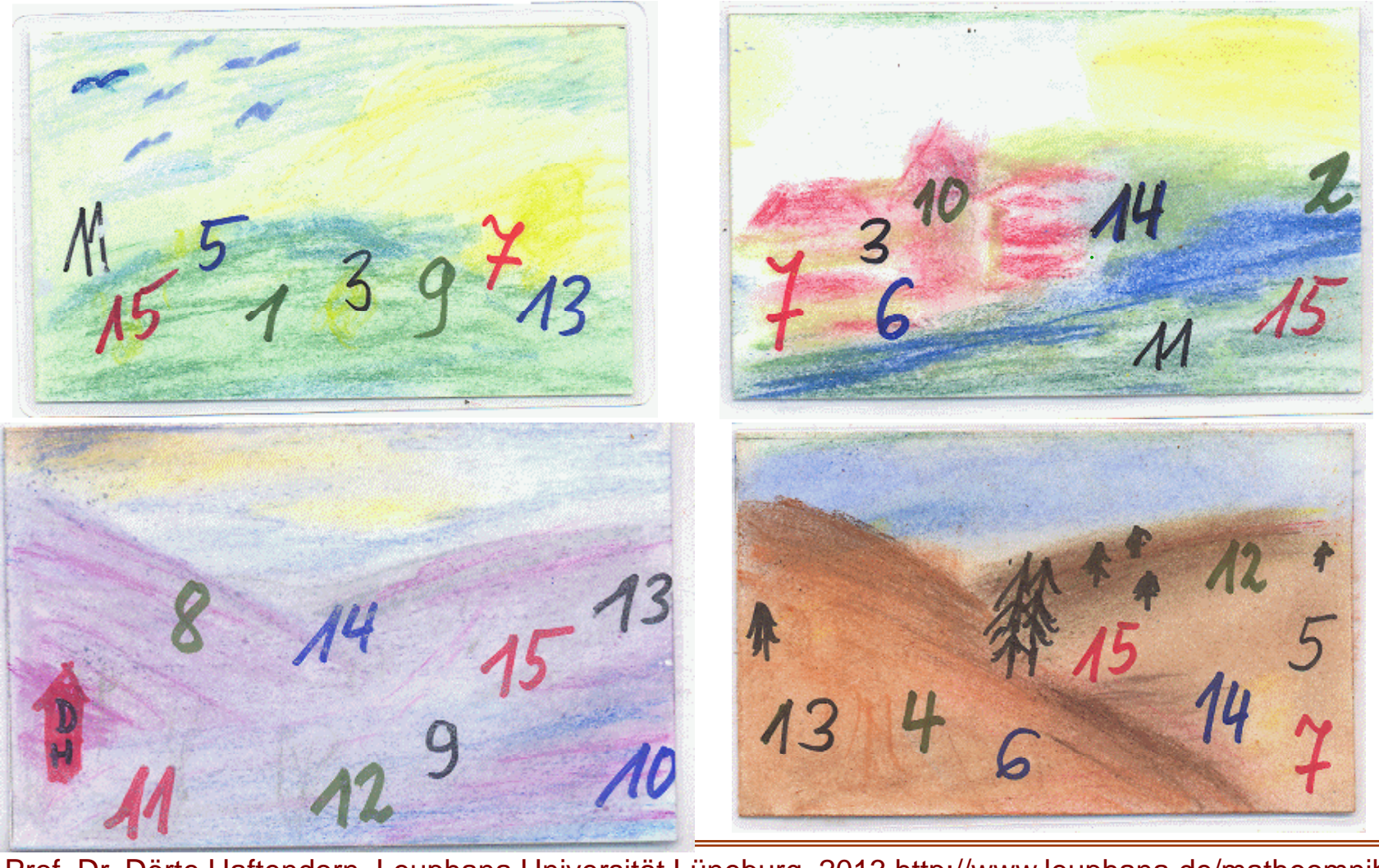

Prof. Dr. Dörte Haftendorn, Leuphana Universität Lüneburg, 2013 http://www.leuphana.de/matheomnibus

#### Eight Bits for One Byte or why does the computer work?

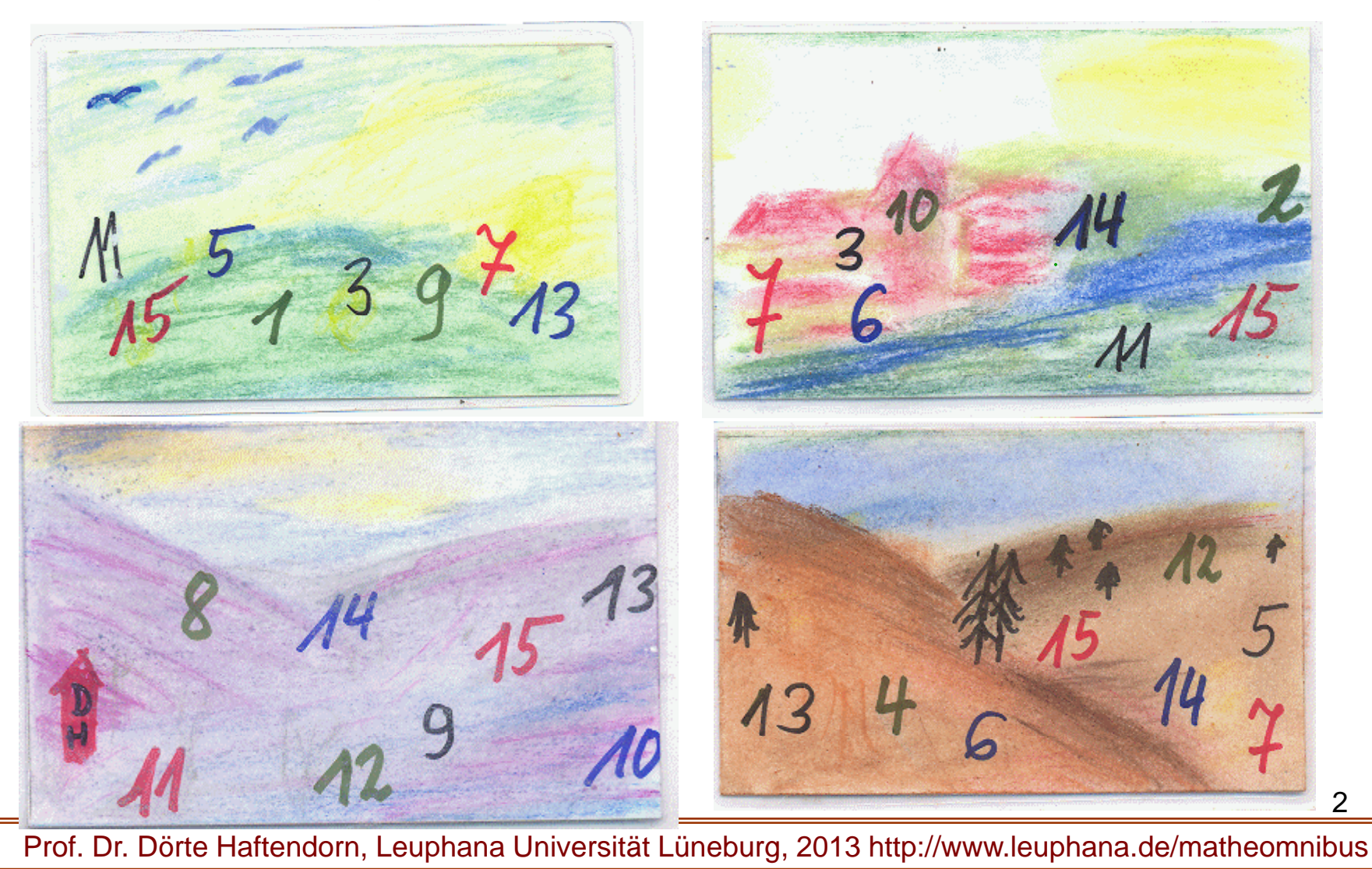

## Der Zahlen-Hellseher

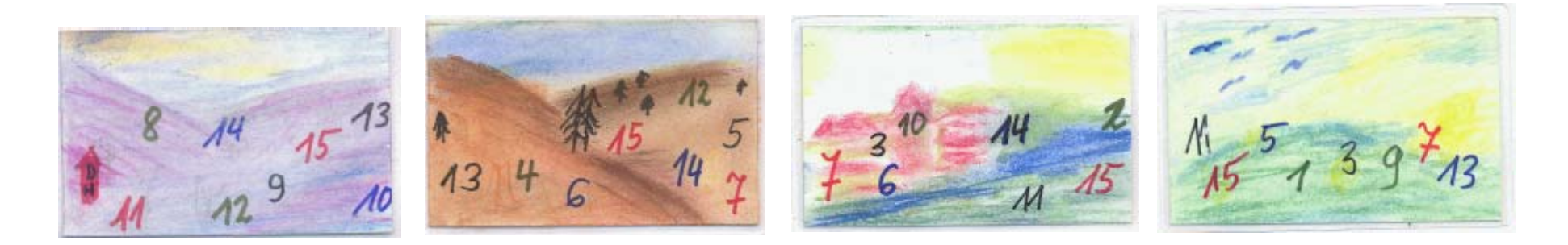

#### Ich denke mir eine Zahl, die ist abgebildet auf Winter, Herbst und Frühling.

#### Es ist die 13 \_\_\_\_\_\_\_\_\_\_\_

## The Number Visionary

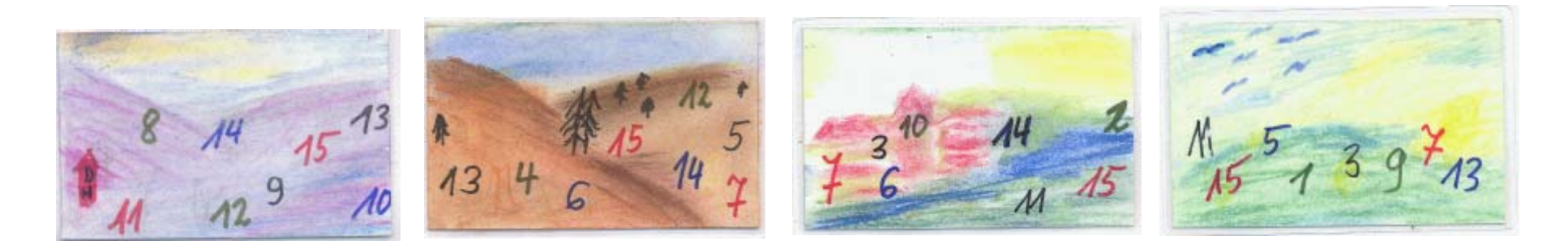

#### I invent in mind a number from 1 to 15. I say: my number is shown on the cards of

winter, autumn and spring.

4

#### Which number is it?

## Der Zahlen-Hellseher

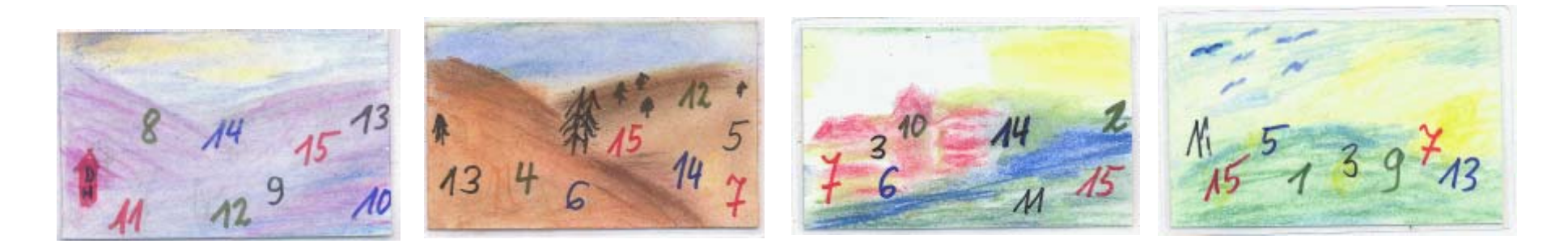

Ich denke mir eine Zahl, die ist abgebildet auf

Winter, Herbst und Frühling.  $+$  1  $+$  $\hat{\mathsf{X}}$ Es ist die 13

Prof. Dr. Dörte Haftendorn, Leuphana Universität Lüneburg, 2013 http://www.leuphana.de/matheomnibus

## The Number Visionary

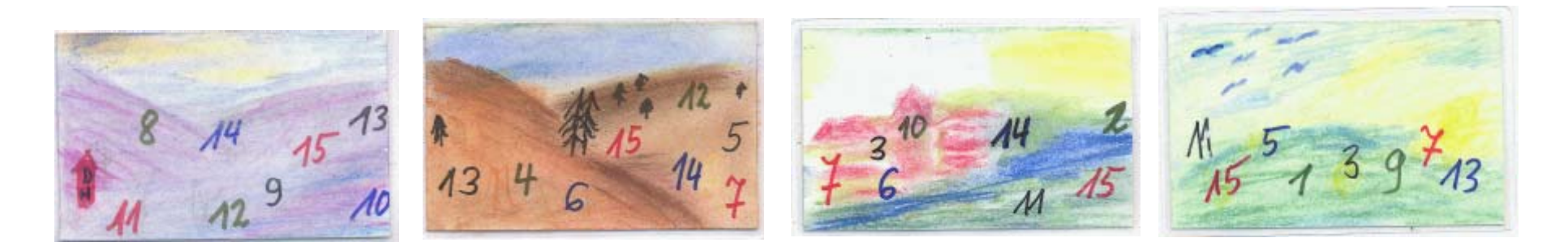

I invent in mind a number between 1 and 15. I say: my number is shown on the cards of

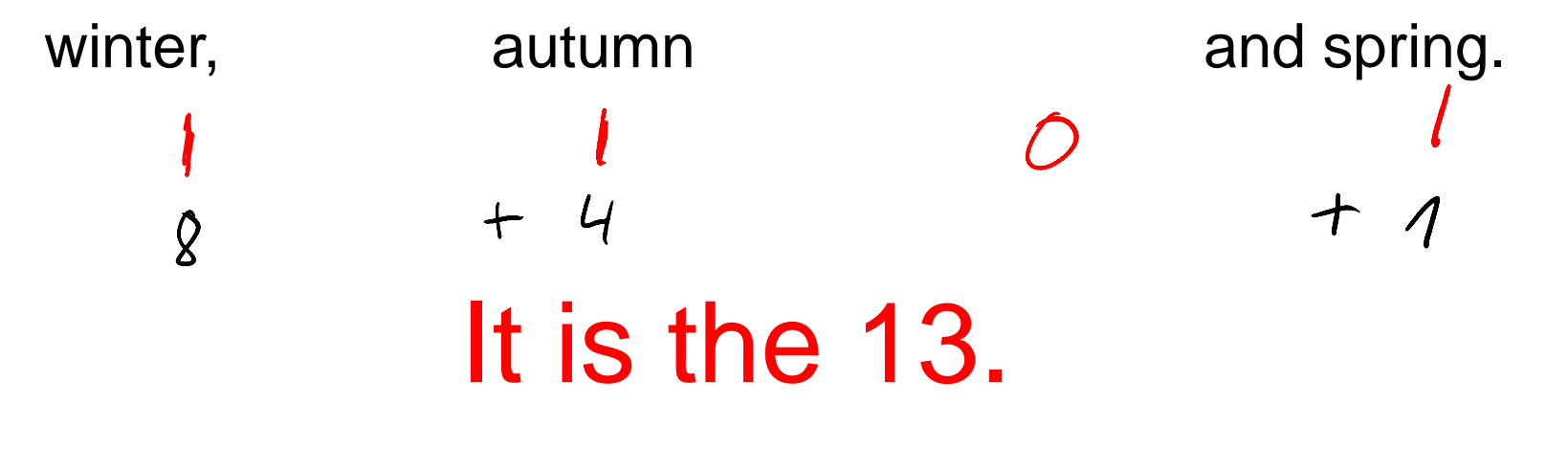

Prof. Dr. Dörte Haftendorn, Universität Lüneburg, 16. Dezember 2005

Mathix ist der Hellseher.Mathilde soll sich eine Zahl\_ \_ \_ . \_ \_ . \_ . \_ \_ . . denken von 1 bis 15. (einschließlich) Dann soll sie auf alle Karten zeigen, auf denen ihre Zahl steht

Mathix sagt ihr dann nach kurzem Überlegen, welche Zahl sie sich gedacht hat.

Mathilde will herausbekommen wie Mathix das macht.

Einige Zahlen kommen nur auf einer einzigen Karte vor. Die sind der

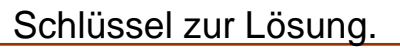

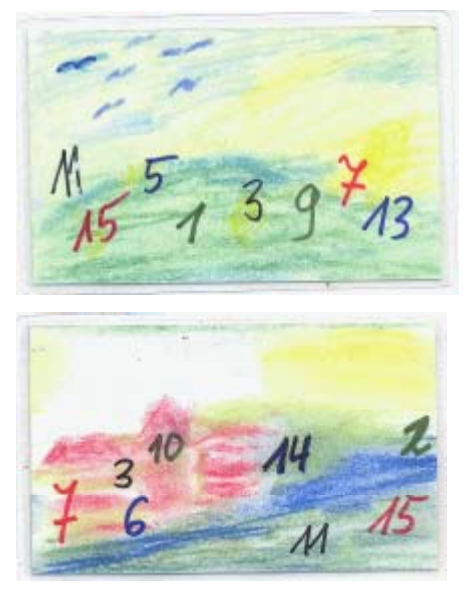

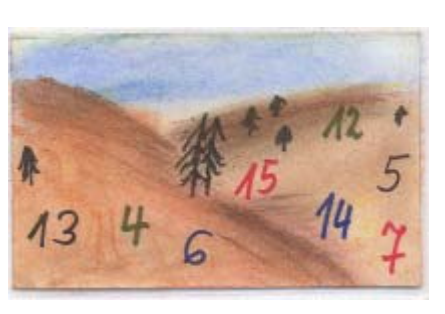

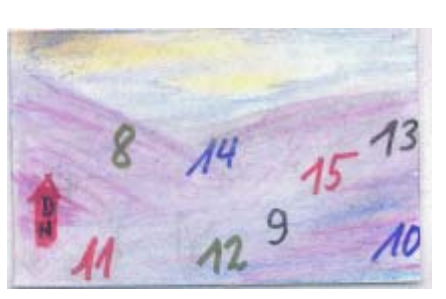

Der Zahlen-Hellseher Mathilde macht eine Liste mit 4 Spalten Mathilde macht eine Liste mit 4 Spalten sie rechts hin.

> Dann trägt sie von 1 bis 15 darunter Kreuzchen ein, wenn die Zahl auf der Karte vorkommt, kommt sie nicht vor, trägt sie eine Null ein.

Jetzt geht ihr ein Licht auf!

Da sind die Zahlen dargestellt im Zweiersystem.

Auch ohne diesen Hintergrund geht es: Die 10 z.B. ist auf der 2-Karte und aufder 8-Karte und sonst nirgends 8 Karte nirgends.

Wenn Mathide also auf diese beidenKarten zeigt, rechnet Mathix 2+8=10 und weiß Mathildes Zahl.Für die Erzählung von diesem Spiel aus ihrer Kinderzeit danke ich Prof. Dr. Ruwisch.7

The Number Visionary Mathilde makes a list with 4 columns for

Prof. Dr. Dörte Haftendorn, Leuphana Universität Lüneburg,

16. Dezember 2005

Mathix is the visionary.

Mathilde shall invent a number in  $\frac{1}{4}$   $\frac{3}{6}$  It suddenly dawns on Mathilde!

The number shall be between 1 and 15 inclusively.

The she shall name exact all season cards which show their number.

After a short thought Mathix is able to say the number she have in mind

Mathilde will find out how Mathix do soof Mathilde. The Mathilde Society of Mathilde.

Some numbers are only on one of the cards.

They are the key to the solution.

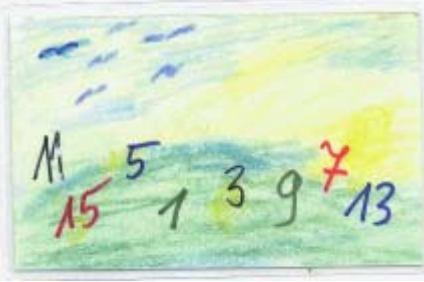

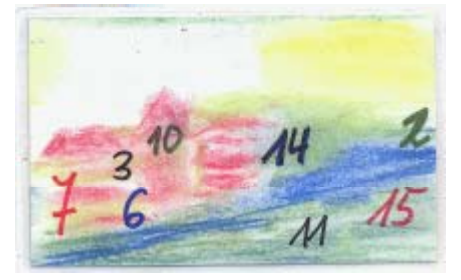

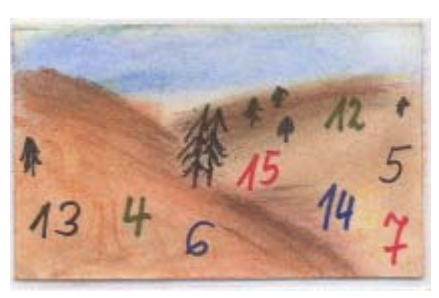

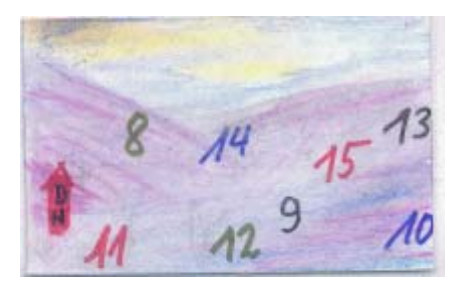

the 4 cards.

|| winter || autumn || summer || spring ||

Then she note with a bar | all numbers from 1 to 15, if the card shows the number. If the card don't show the number, she note null 0.

It suddenly dawns on Mathilde!

There are the numbers shown in an obvious system. It is called the binary system.

But she must not know this:

The 10 e.g. is shown on the 2-card and on the 8-card and not on any other card.

Now, if Mathide shows this cards, Mathix calculate

2+8=10 and then he knows the number

Many thanks to my college Prof. Dr. Ruwisch for the narration of this game out of their childhood.

8

#### Der Zahlen-Hellseher The Number Visionary

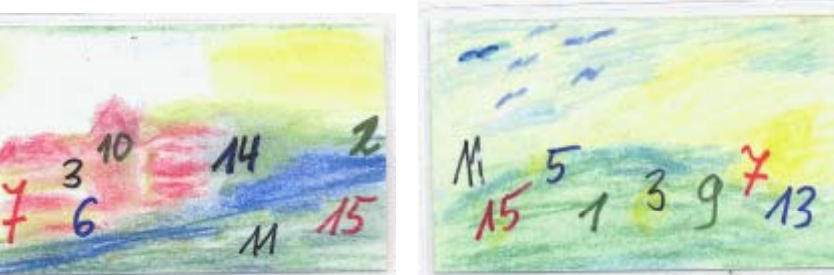

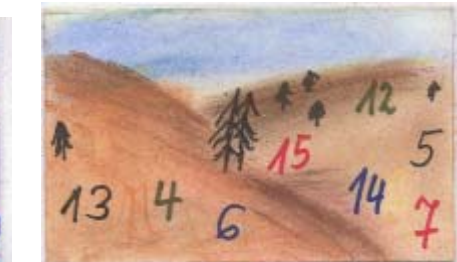

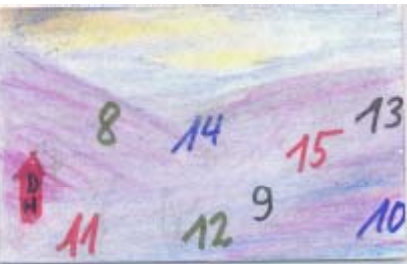

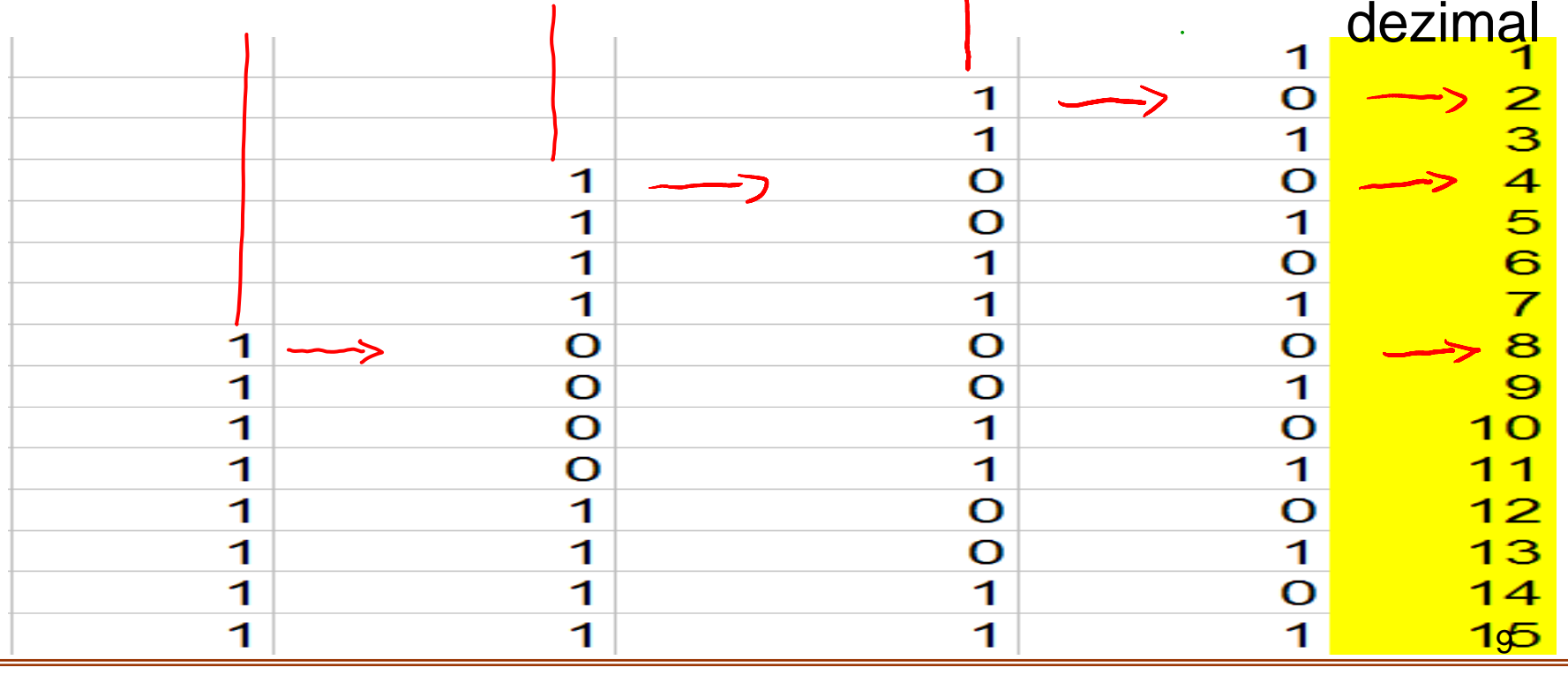

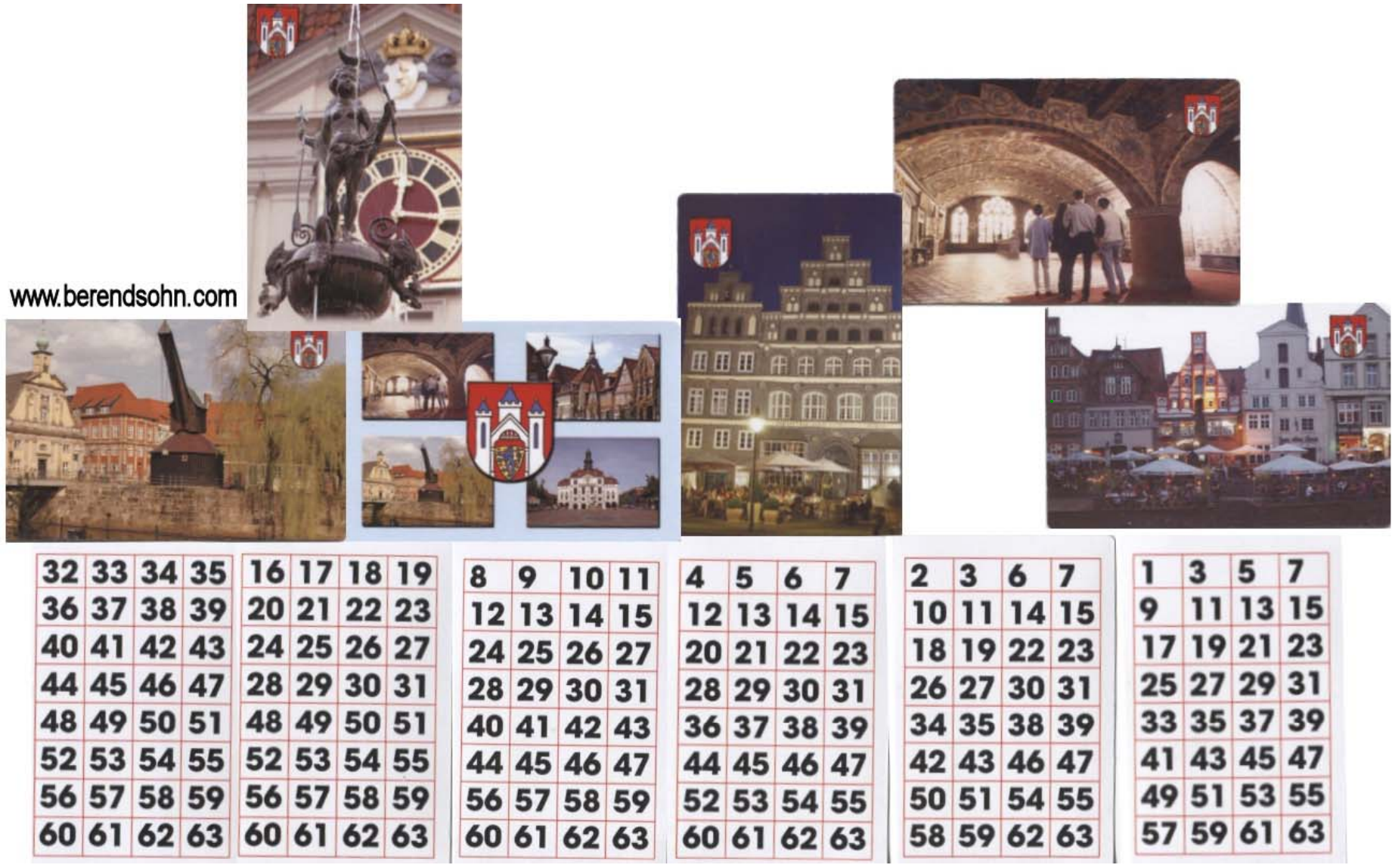

You could by this game at Lüneburg tourist info, 2012 not yet available.

10

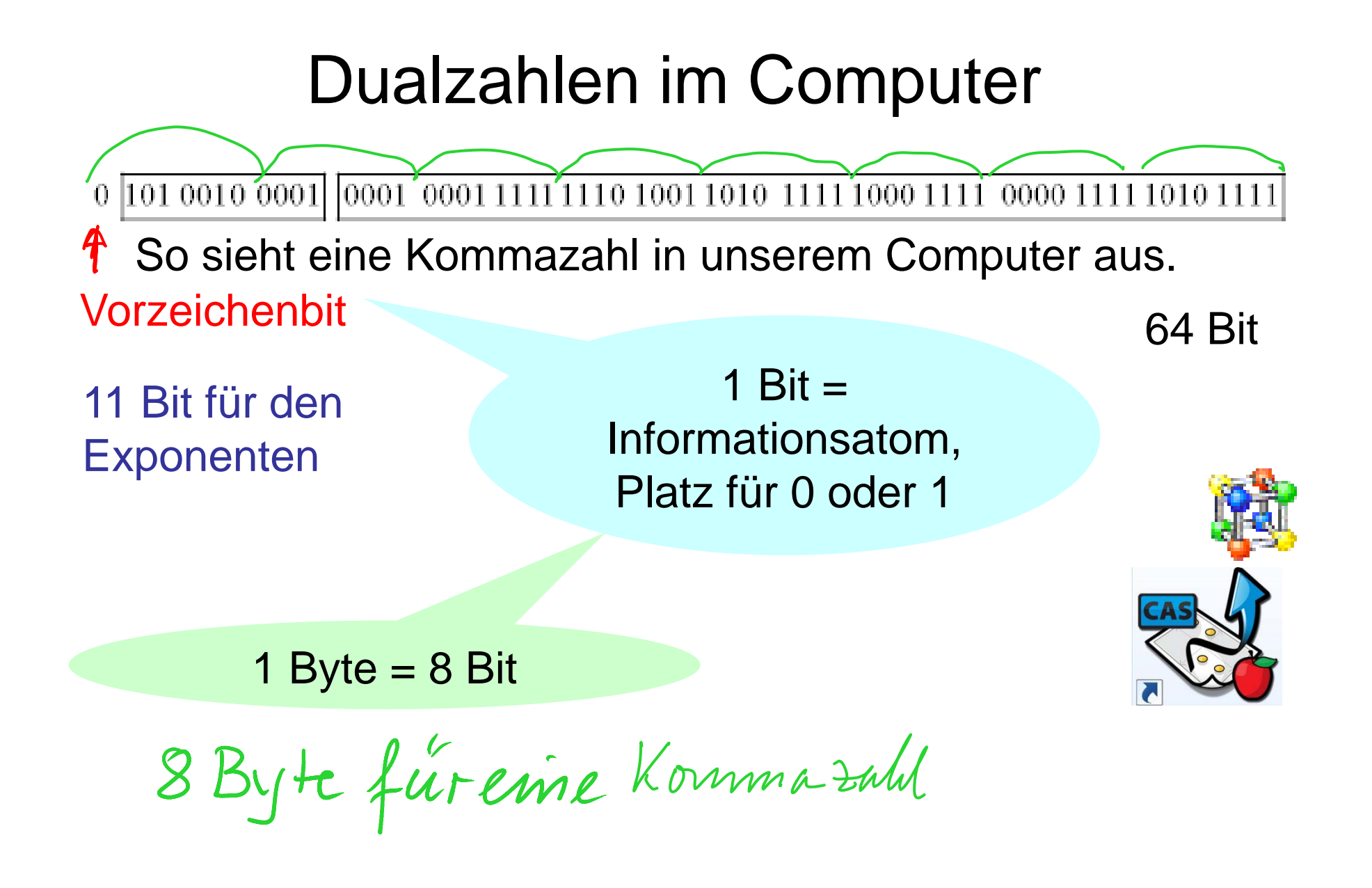

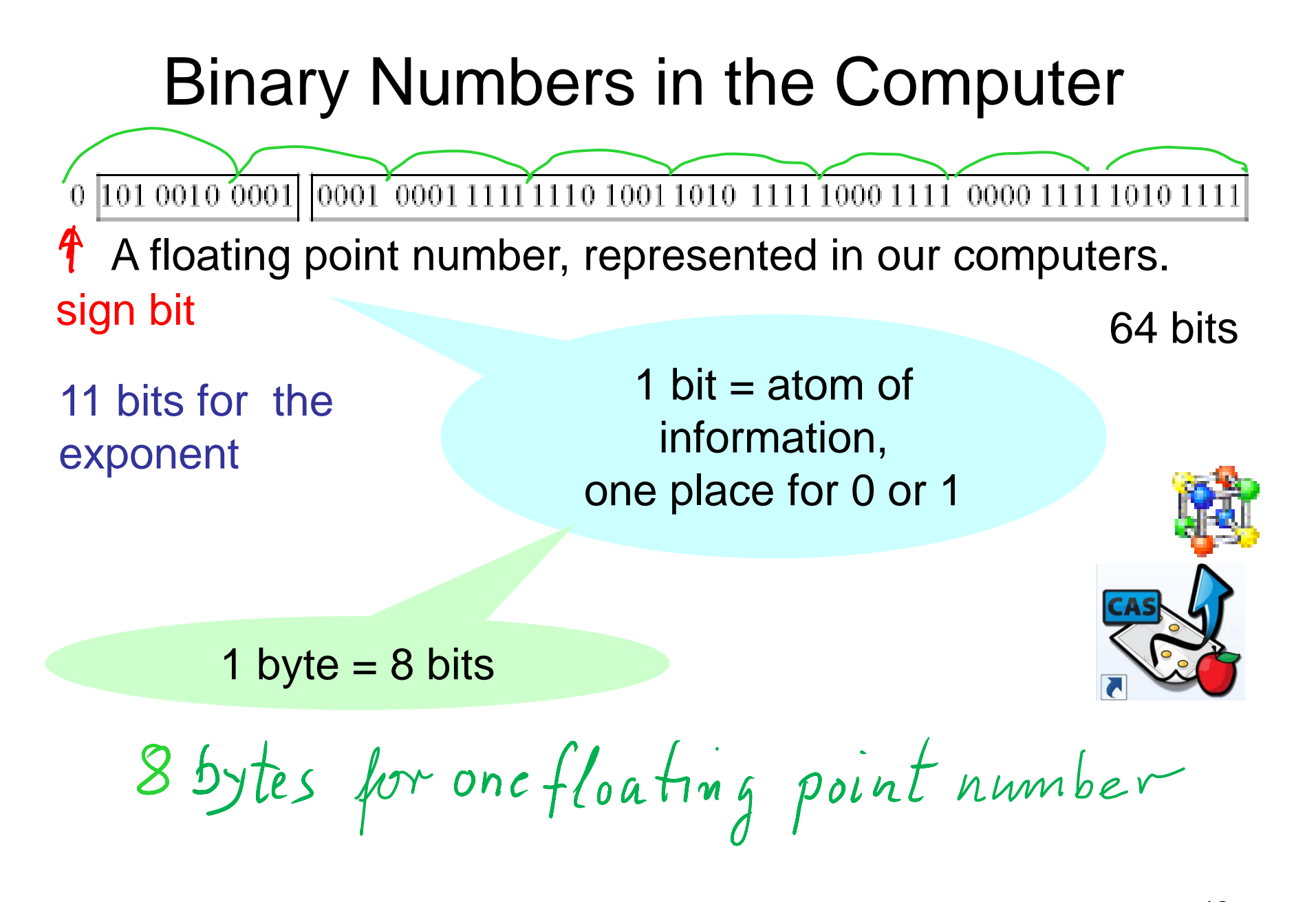

#### Binärsystem, Dualzahlen

0 101 0010 0001 0001 0001 1111 1110 1001 1010 1111 1000 1111 0000 1111 1010 1111

Grundbedeutung:

Das Binärsytem ist ein Stellenwertsystem zur Basis 2.

Jede Stelle hat den Wert einer Zweierpotenz

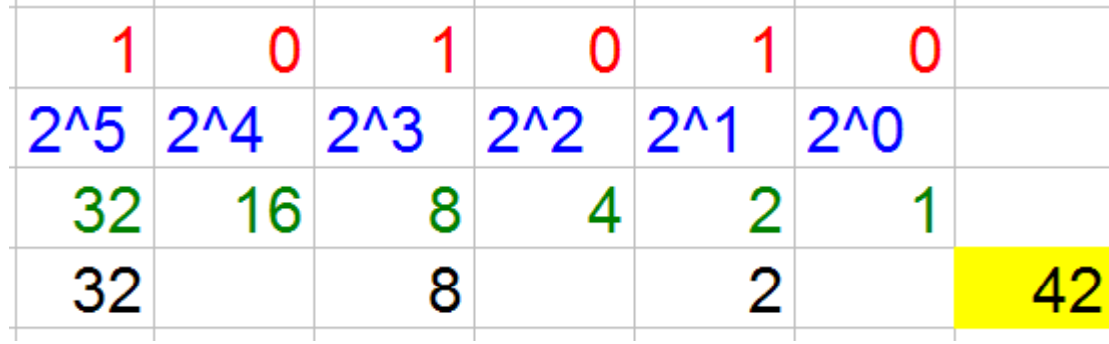

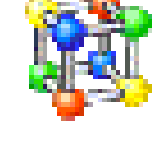

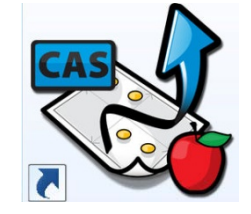

Anstelle von 2 kann man jede natürliche Zahl g nehmen 2 nehmen.

Man erhält dann ein **g-adisches System.** 

Prof. Dr. Dörte Haftendorn, Leuphana Universität Lüneburg, 2013 http://www.leuphana.de/matheomnibus

#### Binary System, Binary Numbers

0 101 0010 0001 0001 0001 1111 1110 1001 1010 1111 1000 1111 0000 1111 1010 1111

Main meaning:

The binary system is a place-value system with base 2.

Each place has as a value a power of 2.

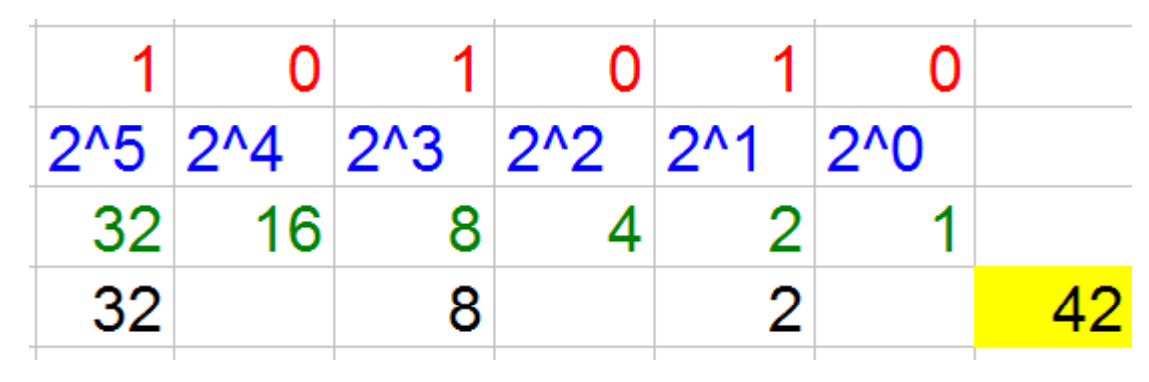

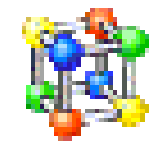

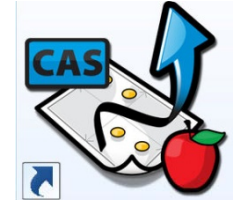

Instead of 2 you can take every natural number g.

Then you get a **g-adic system.** 

Prof. Dr. Dörte Haftendorn, Leuphana Universität Lüneburg, 2013 http://www.leuphana.de/matheomnibus

#### Binärsystem, Dualzahlen

0 101 0010 0001 0001 0001 1111 1110 1001 1010 1111 1000 11 0000 1111 1010 1111

Grundbedeutung:

Das Binärsytem ist ein Stellenwertsystem zur Basis 2.

Jede Stelle hat den Wert einer Zweierpotenz

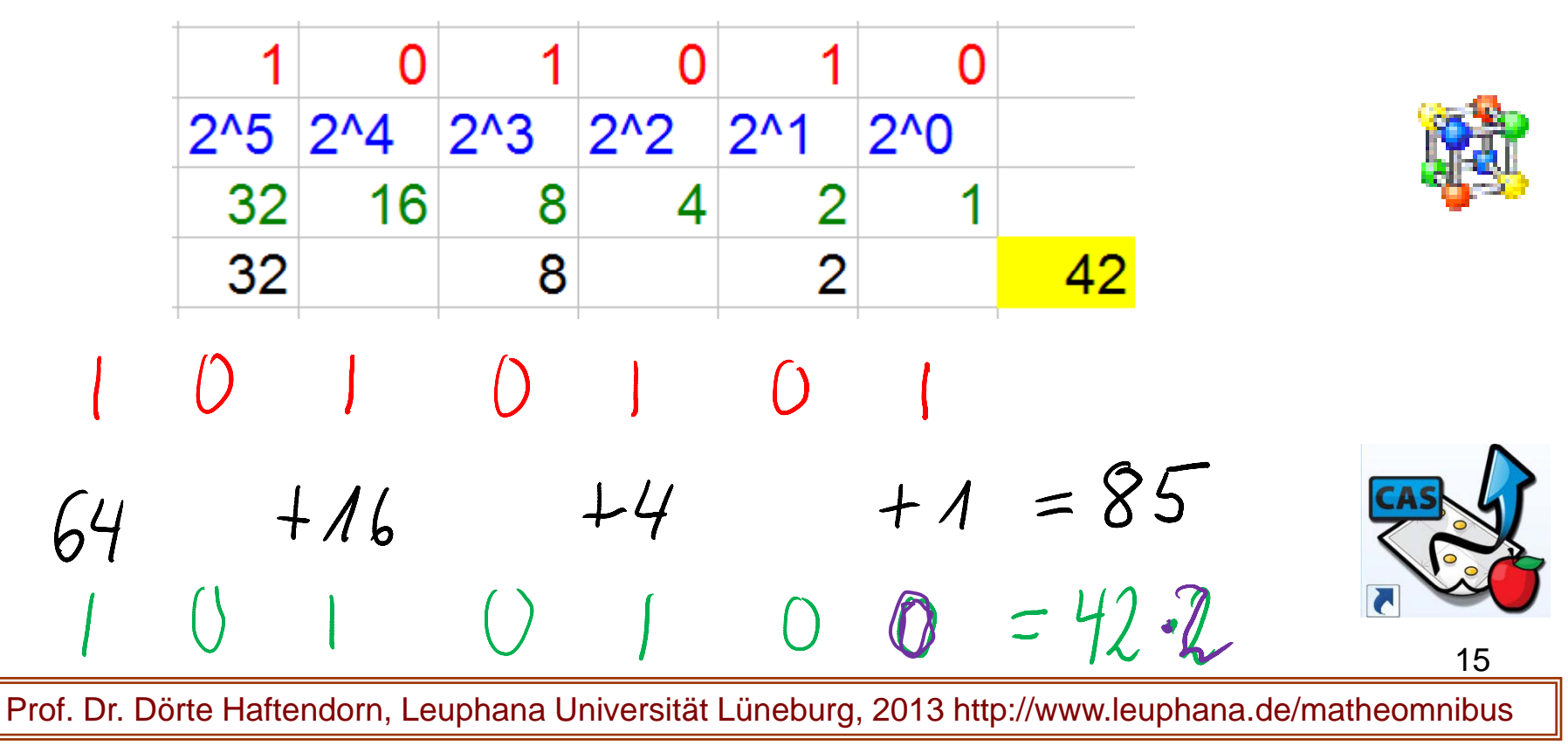

#### Binary System, Binary Numbers

0 101 0010 0001 0001 0001 1111 1110 1001 1010 1111 1000 1111 0000 1111 1010 1111

Main meaning:

The binary system is a place-value system with base 2.

Each place has the value of a power of 2.

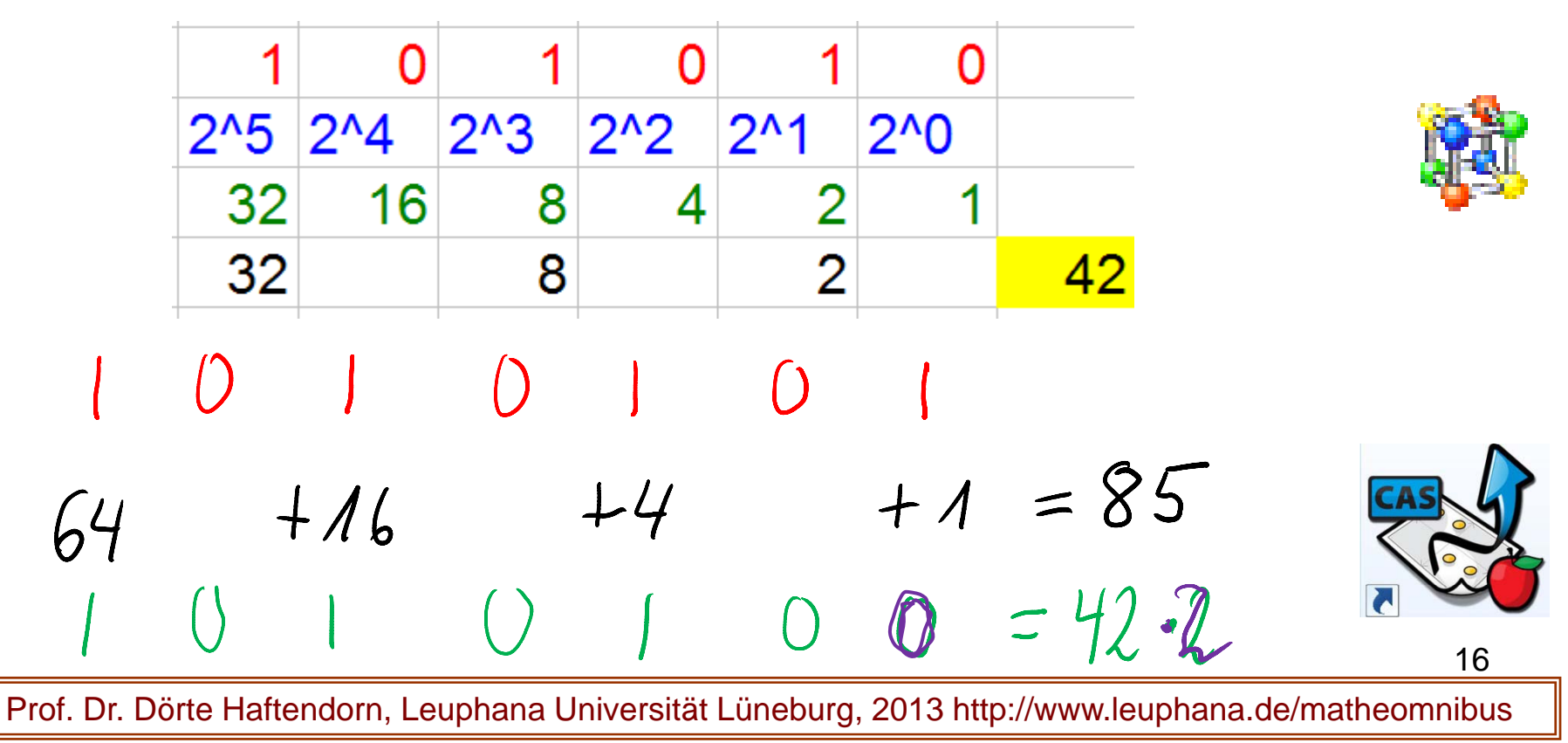

#### Binärsystem, Dualzahlen

0 101 0010 0001 0001 0001 1111 1110 1001 1010 1111 1000 1111 0000 1111 1010 1111

Double-Daddel -Methode

 $47510214285$ mm (ie.

Prof. Dr. Dörte Haftendorn, Leuphana Universität Lüneburg, 2013 http://www.leuphana.de/matheomnibus

#### Binary System, Binary Numbers

0 101 0010 0001 0001 0001 1111 1110 1001 1010 1111 1000 1111 0000 1111 1010 1111

#### Double-Daddel -Method

you **double** and you **add**

# $47510214285$

now you

#### Binärsystem, Dualzahlen

0 101 0010 0001 0001 0001 1111 1110 1001 1010 1111 1000 1111 0000 1111 1010 1111

Double-Daddel -Methode

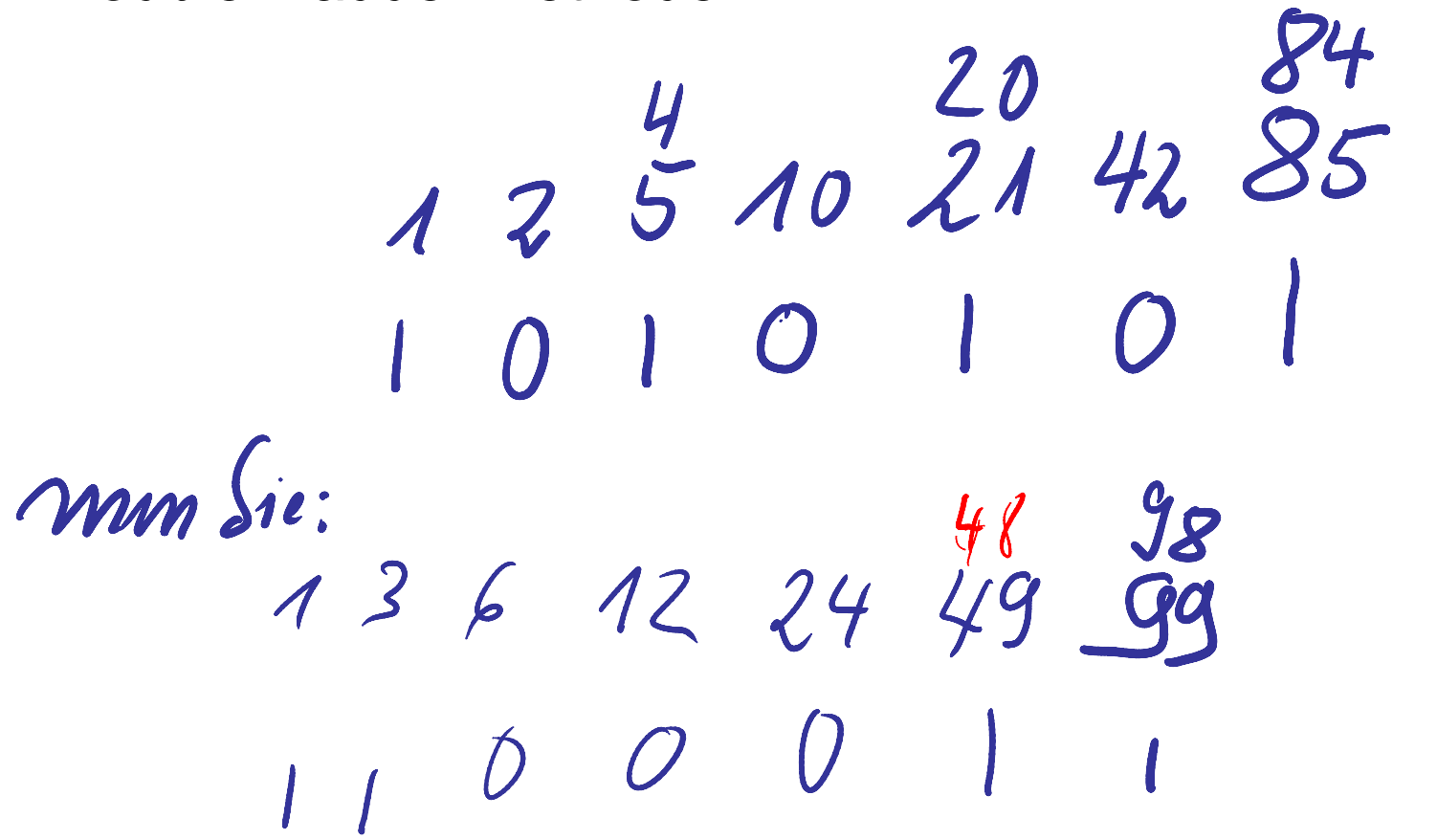

#### Binary System, Binary Numbers

0 101 0010 0001 0001 0001 1111 1110 1001 1010 1111 1000 1111 0000 1111 1010 1111

Double-Daddel -Method

#### Binärsystem, Dualzahlen

0 101 0010 0001 0001 0001 1111 1110 1001 1010 1111 1000 1111 0000 1111 1010 1111

Doubbel-Daddel-Methode anders herum

1010010 10011010  $1248183876154$ <br>g/1g 77 12410204082

#### Binary System, Binary Numbers

0 101 0010 0001 0001 0001 1111 1110 1001 1010 1111 1000 1111 0000 1111 1010 1111

doubbel-daddel method vice versa

1010010  $10011010$  $1248183876154$ <br>a/14 71 124 10 2040 82

#### Binärsystem, Rechnen mit Dualzahlen

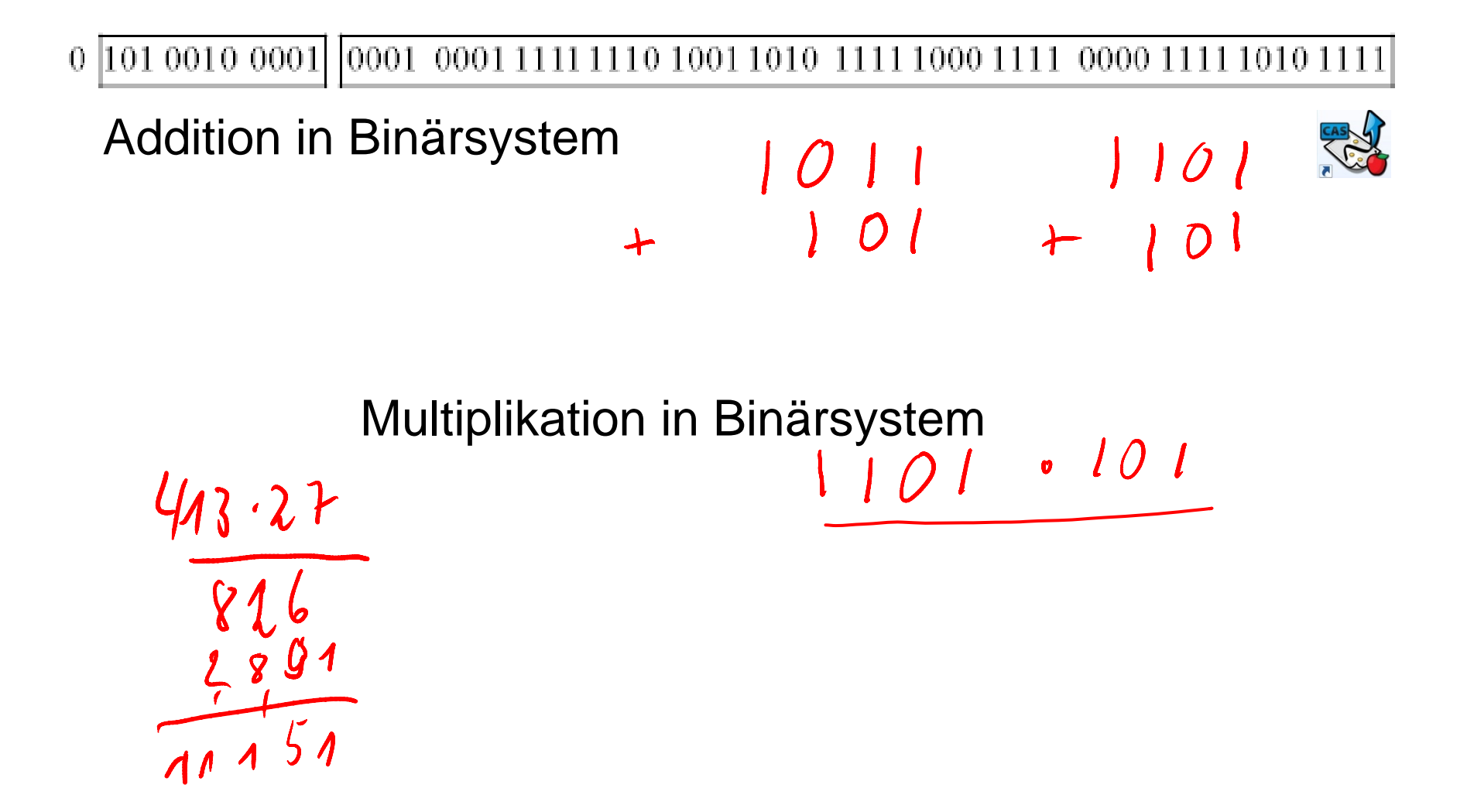

#### Binary System, to Calculate with Binary Numbers 0 101 0010 0001 0001 0001 1111 1110 1001 1010 1111 1000 1111 0000 1111 1010 1111

addition in the binary system:  $\begin{array}{ccc} \n\begin{array}{ccc}\n0 & 1 \\
0 & 1 \\
0 & +1\n\end{array} & \begin{array}{ccc}\n1 & 0 \\
0 & 1 \\
0 & +1\n\end{array} & \begin{array}{ccc}\n0 & 1 \\
0 & 1\n\end{array} & \begin{array}{ccc}\n1 & 0 & 1 \\
0 & 1 & 1\n\end{array} & \begin{array}{ccc}\n0 & 1 & 0 \\
0 & 1 & 0\n\end{array} & \begin{array}{ccc}\n1 & 0 & 0 \\
0 & 1 & 0\n\end{array} & \begin{array}{ccc}\n$ 

multiplik ation in the binary system

$$
101 \cdot 101
$$

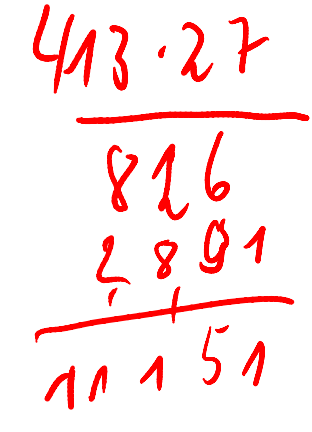

#### Binärsystem, Rechnen mit Dualzahlen

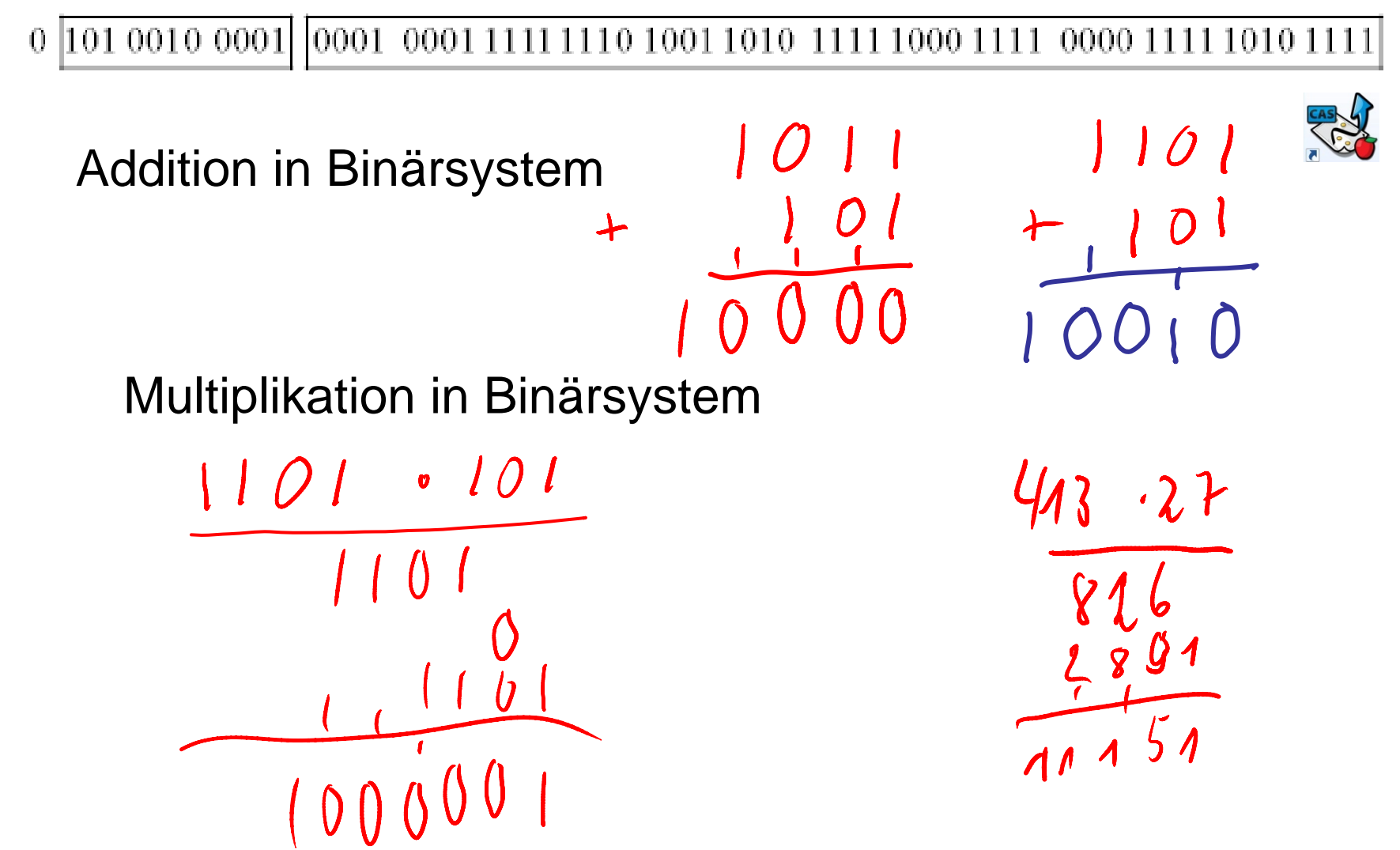

#### Binary System, to Calculate with Binary Numbers

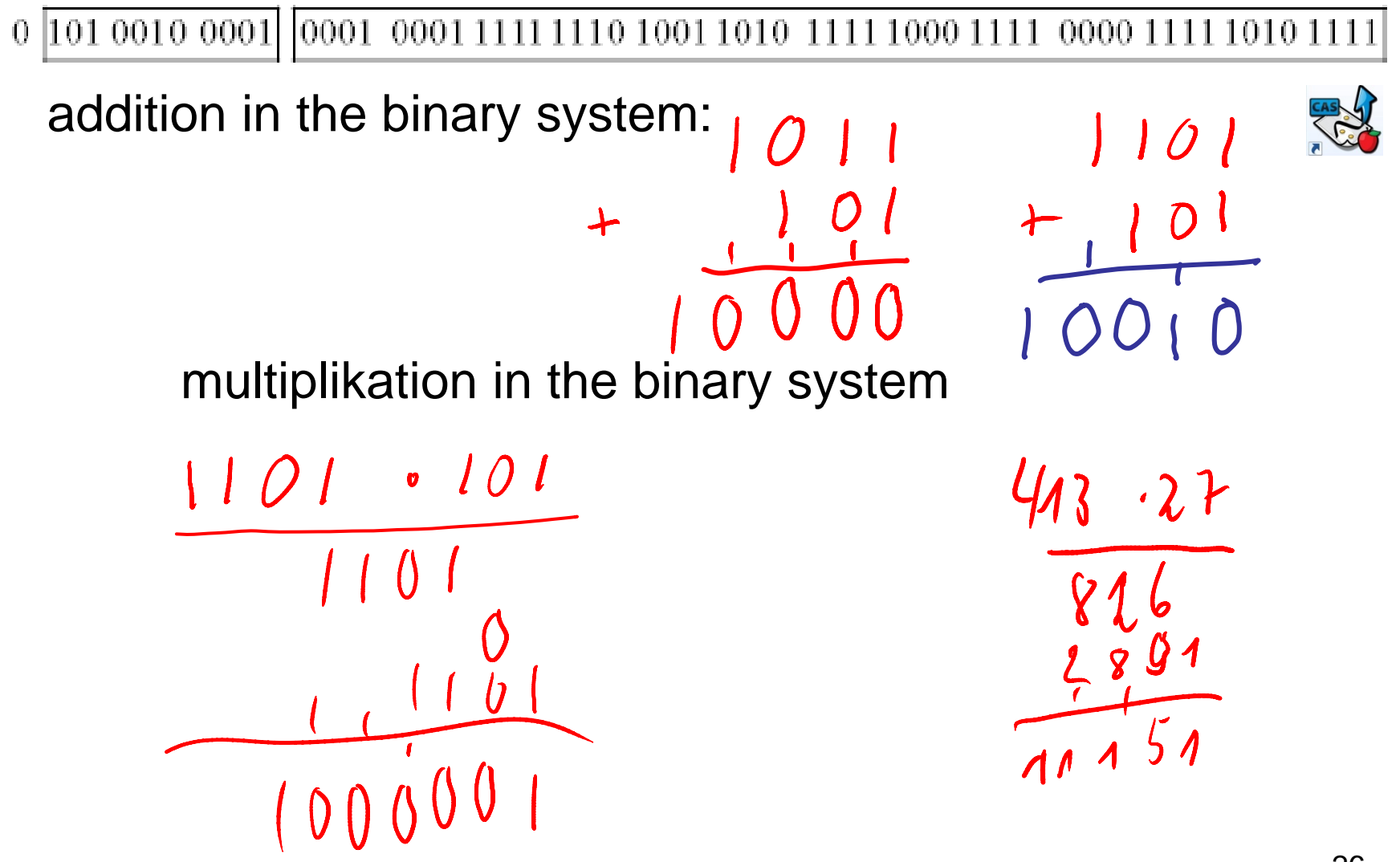

Prof. Dr. Dörte Haftendorn, Leuphana Universität Lüneburg, 2013 http://www.leuphana.de/matheomnibus

#### Binärsystem, Rechnen mit Dualzahlen

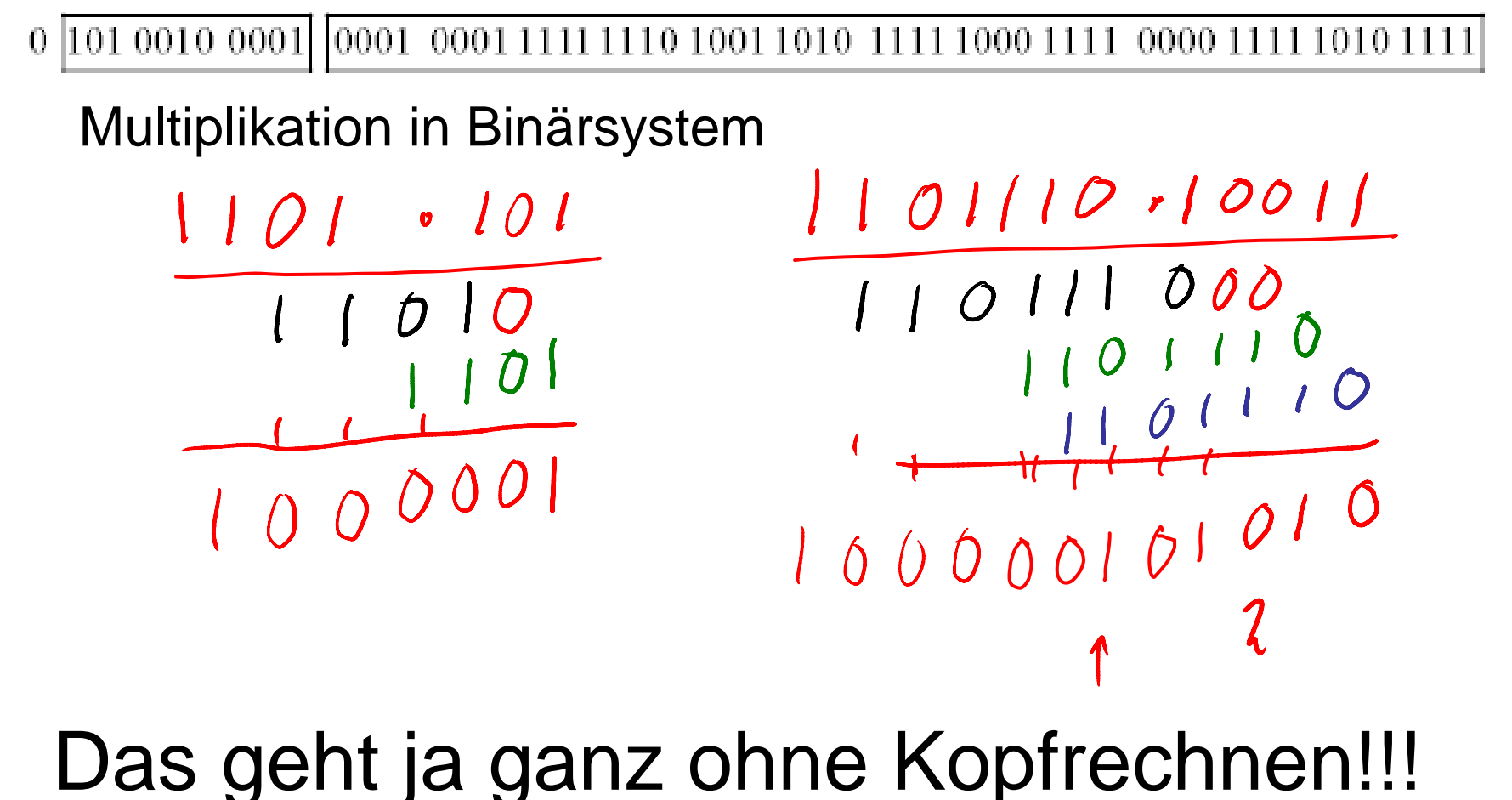

Eben: Computer sind ja auch dumm dumm.

#### Binary System, to Calculate with Binary Numbers

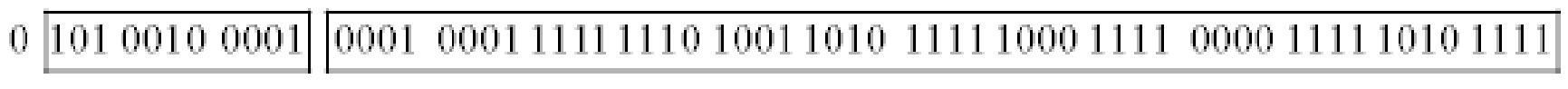

#### multiplikation in the binary system

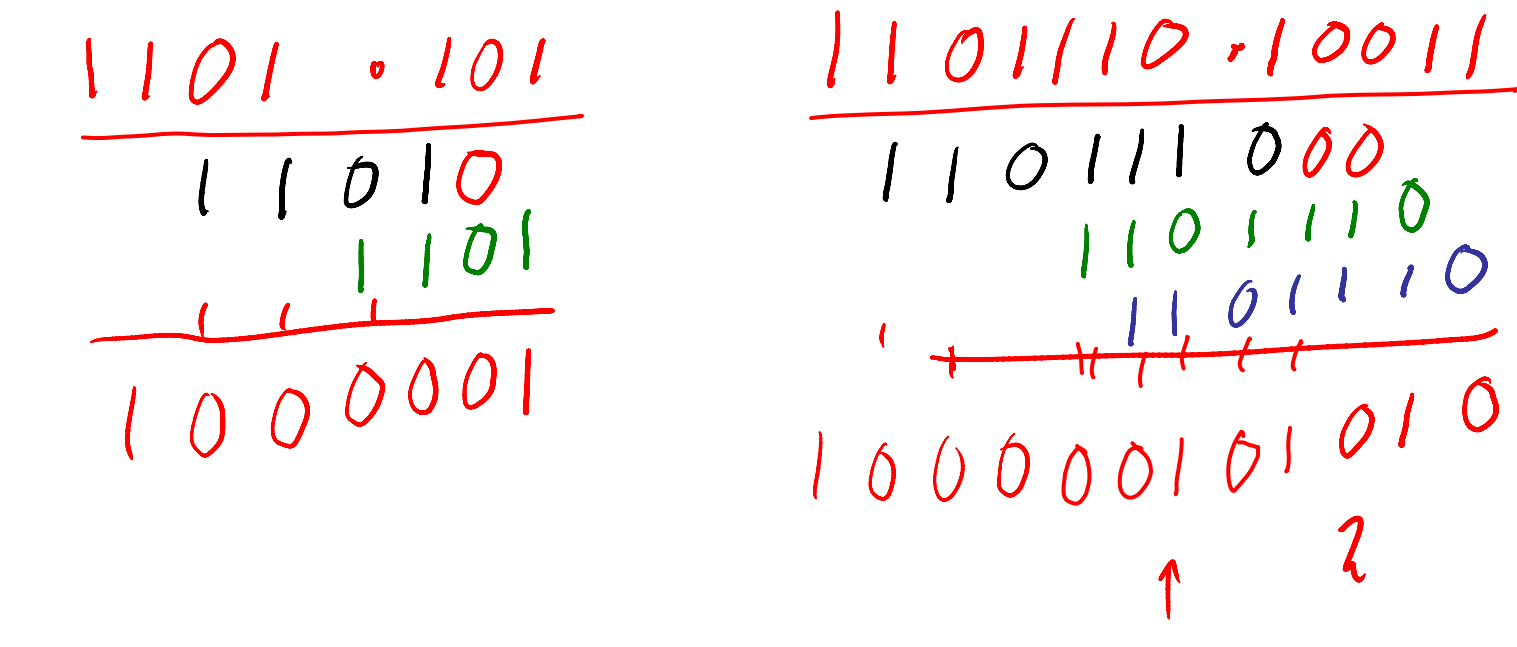

#### That is yet without mental arithmetic!!! Indeed: Computers are quite studid.

#### Binärsystem und Hexadezimalsystem

0 101 0010 0001 0001 0001 1111 1110 1001 1010 1111 1000 1111 0000 1111 1010 1111

Jeder Viererblock wird in eine Hex Ziffer übersetzt -Ziffer 10=A=IOIO

 $1 00 1 10 1$ 

 $\boxed{0,1,2,...9,A,B,C,D,E,F}$ 

 $11 = B = 1011$ 

12=C=IIOO

 $13 = D = IIO$ 

 $14=E=IIIO$ 

 $15=F=III$ 

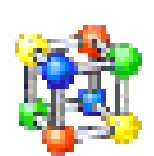

29

#### Binary System and Hexadecimal System

0 101 0010 0001 0001 0001 1111 1110 1001 1010 1111 1000 1111 0000 1111 1010 1111

Every block of 4 bits will be translated into <sup>a</sup> hexadecimal digit digit. 10=A=IOIO

You must begin at the right!

 $\boxed{0,1,2,...9, A,B,C,D,E,F}$ 

 $11 = B = 1011$ 

- 12=C=IIOO
- $13 = D = IIO$
- $14=E=IIIO$

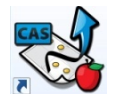

 $15=F=III$ 

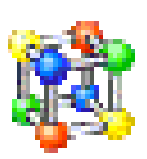

30

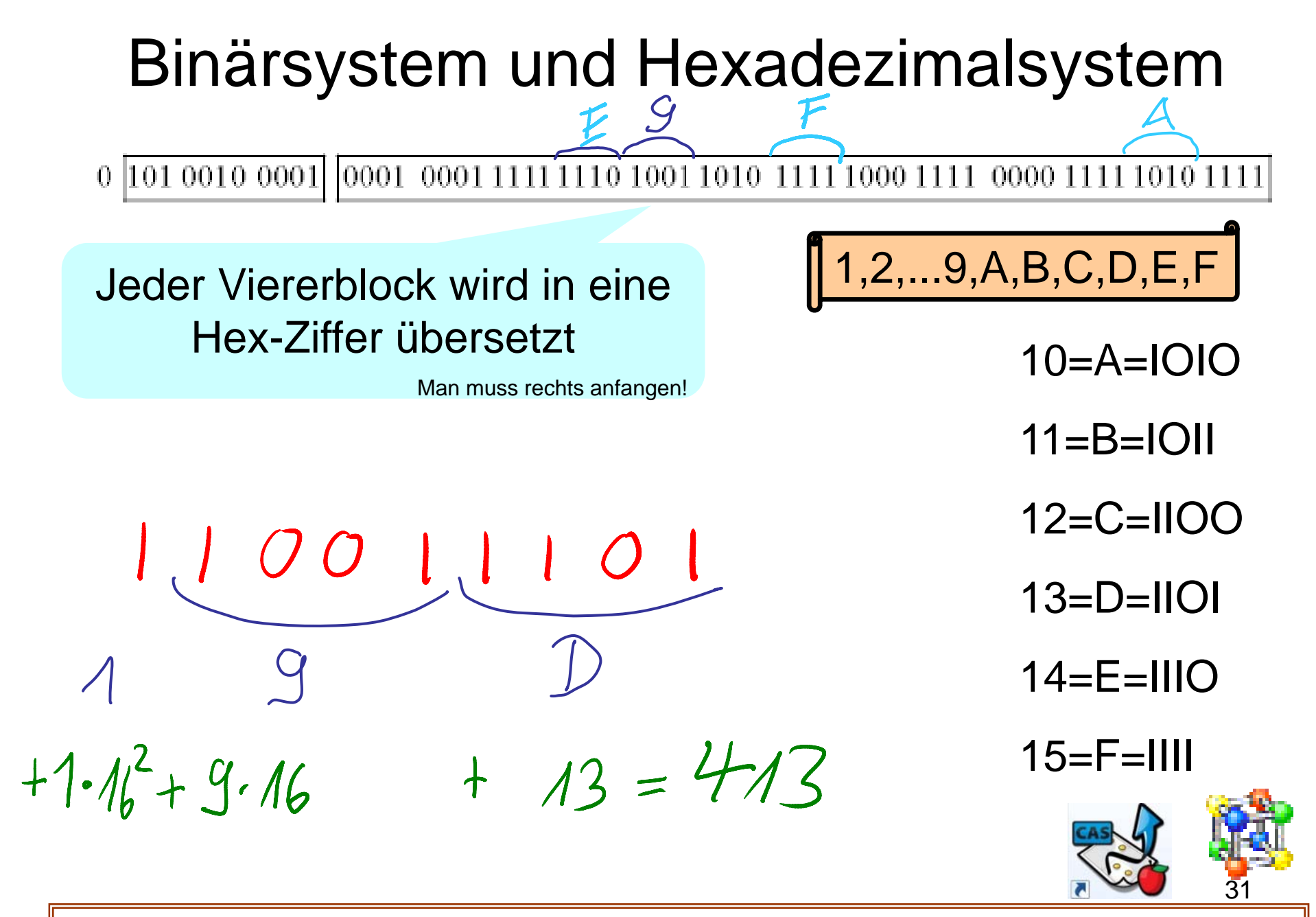

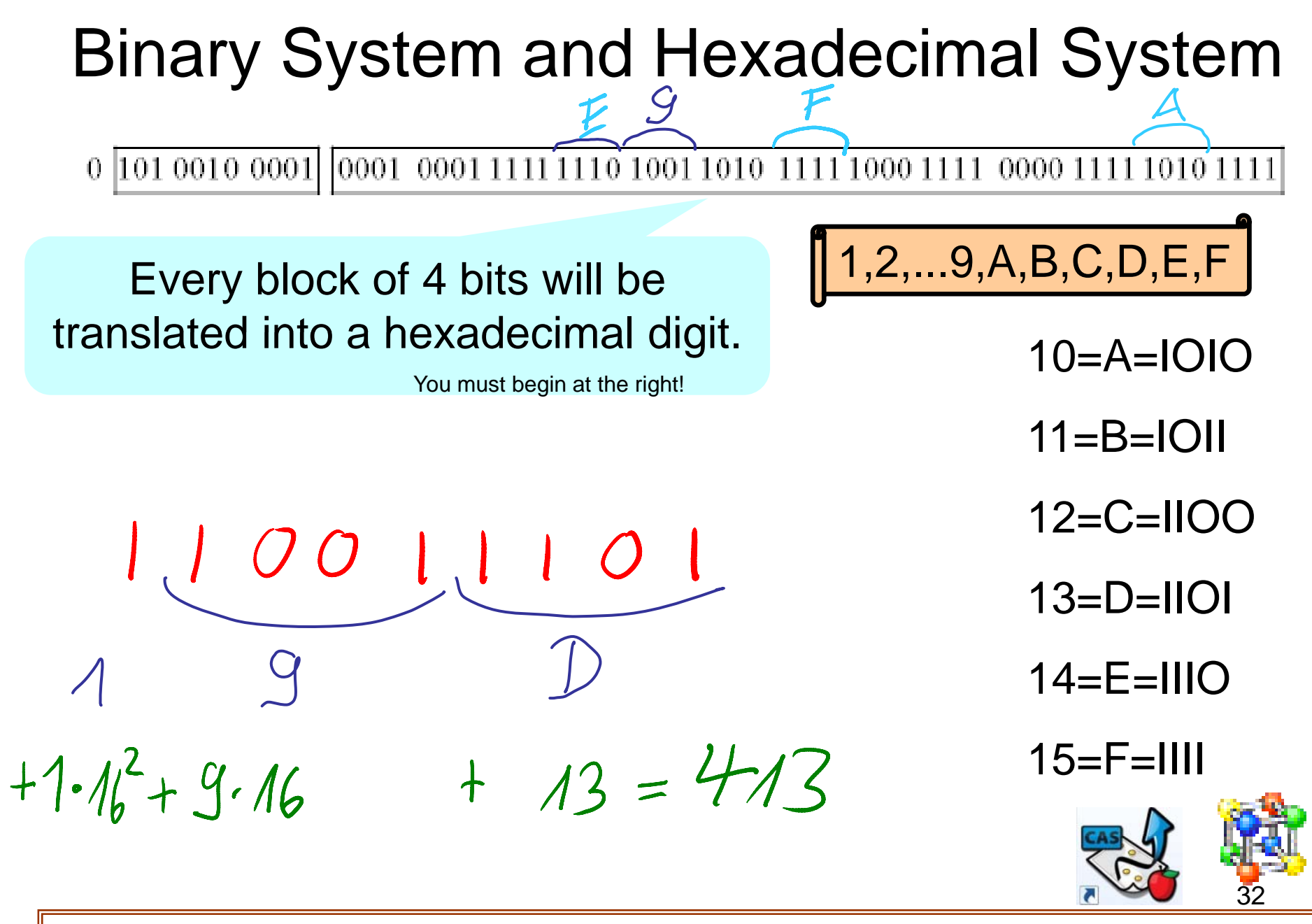

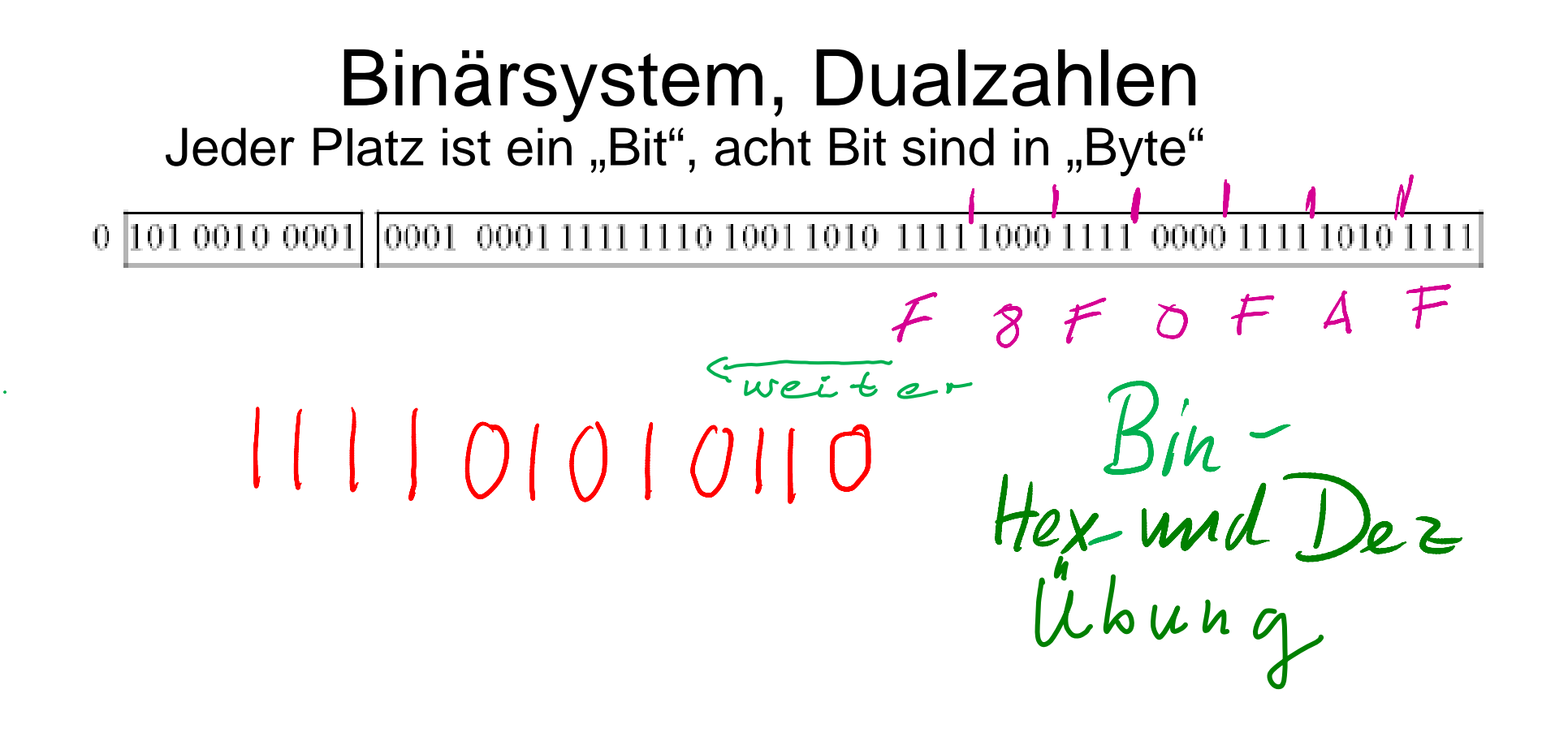

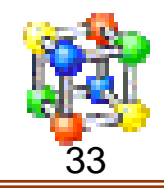

Binaryy , y S stem, Binary Numbers every place is one "bit", eight bits make one "byte".

 $\sim$ 

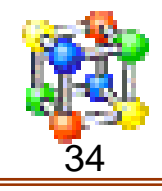

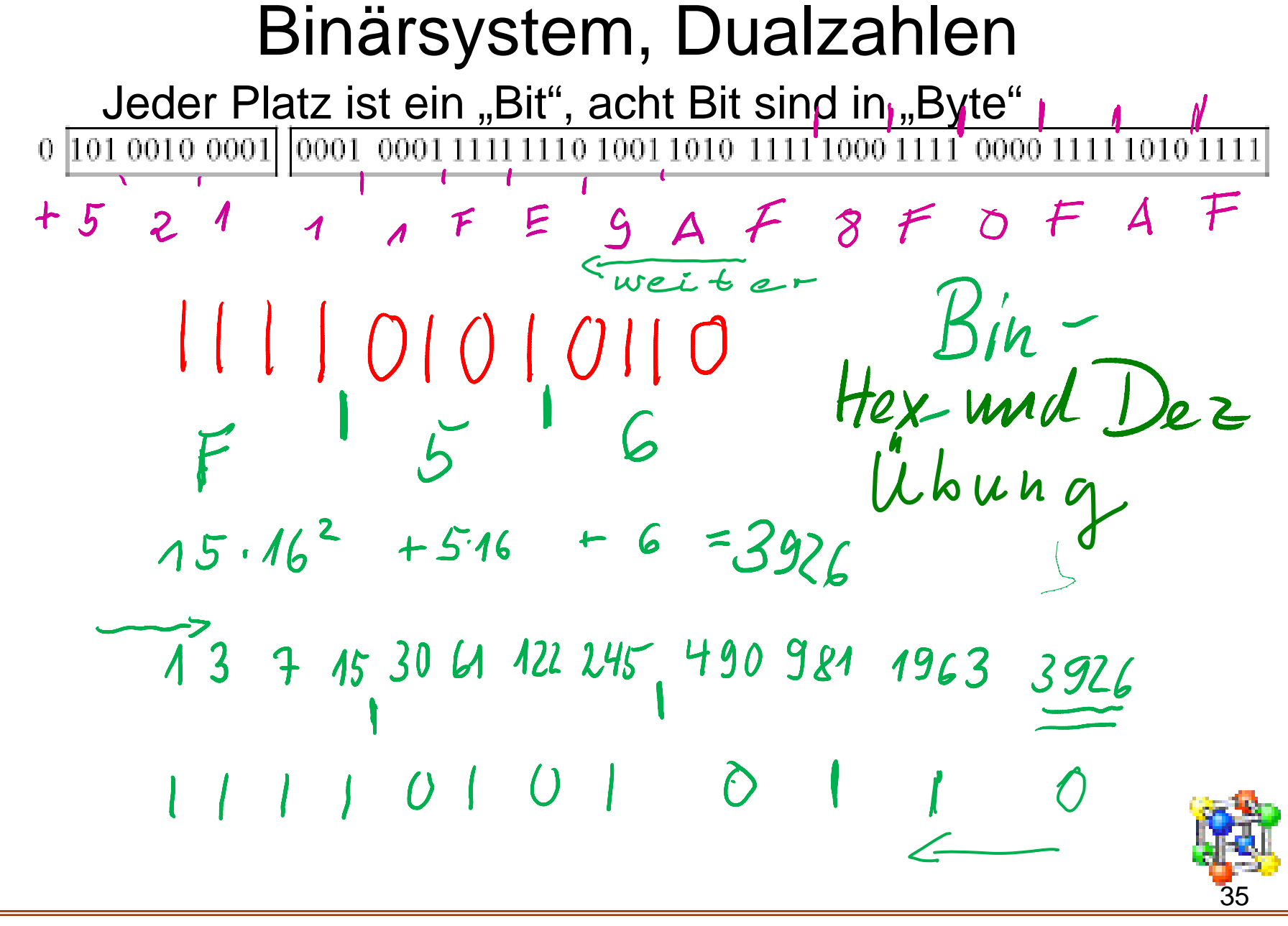

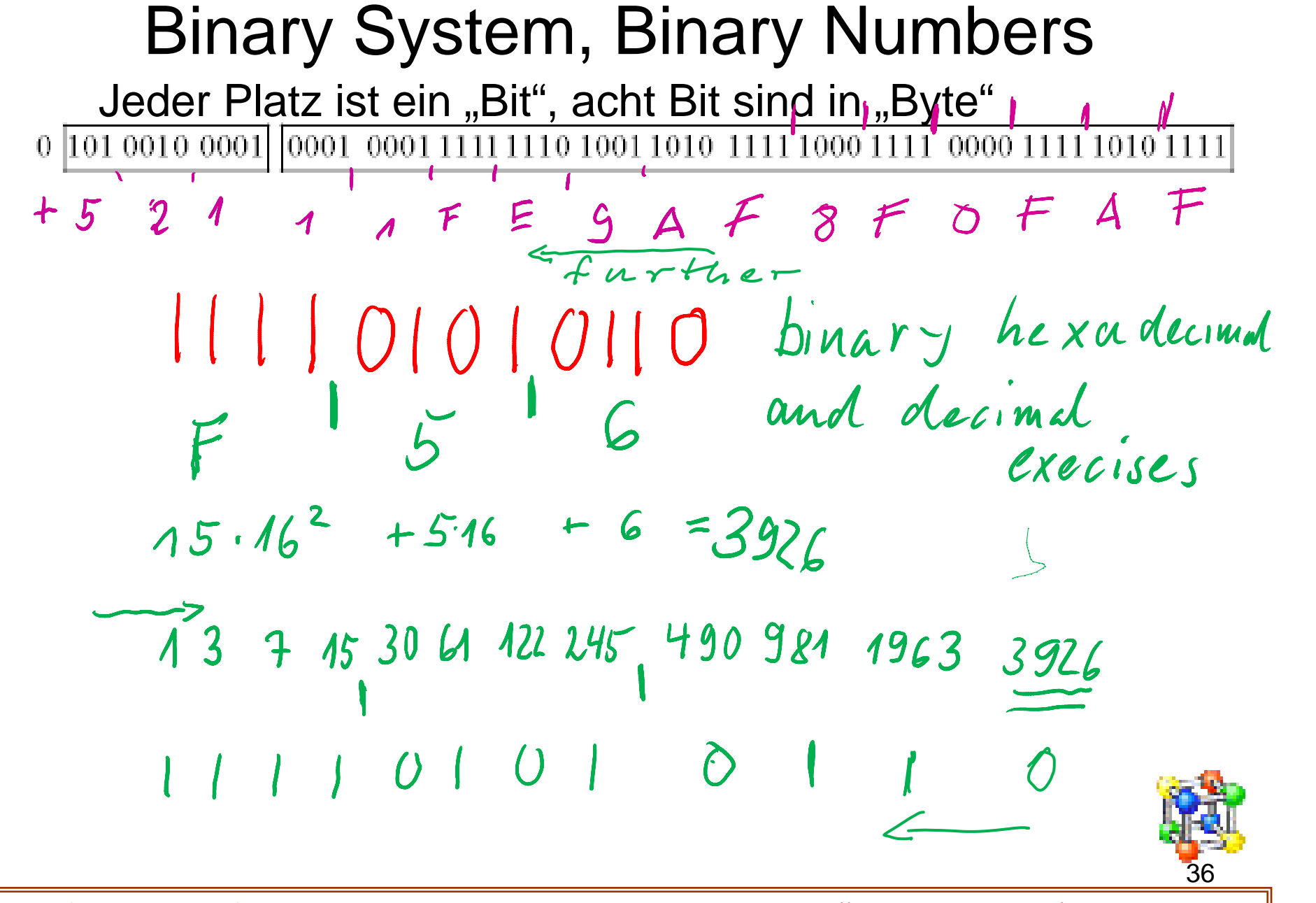

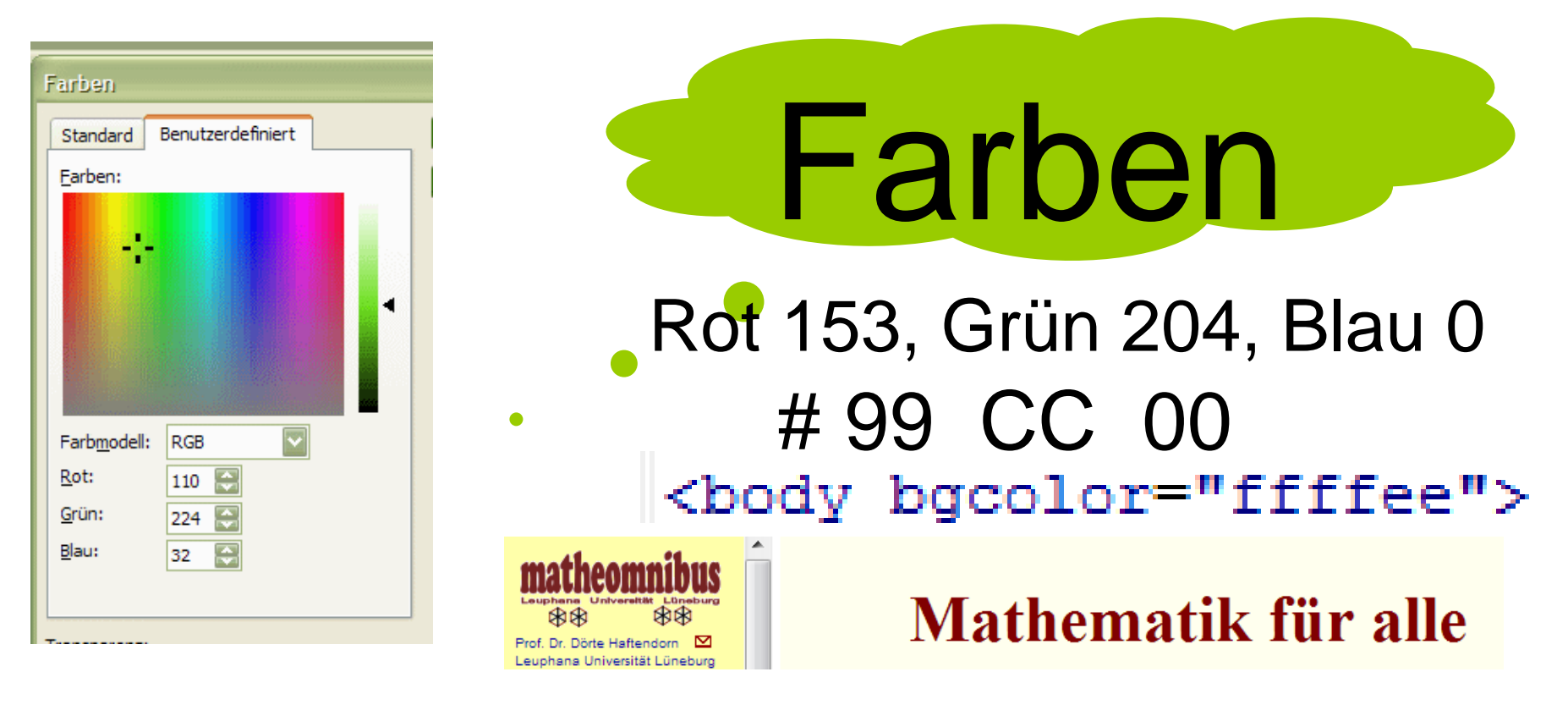

color="#800000"><b>Mathematik f&uuml;r alle</b>< pmnibus-leu.gif" width="312" height="127" alt="" Rot: Hex  $80=8*16=128$ , Grün 0, Blau 0 In Html werden die Farben hexadezimal angegeben

mit zwei Ziffern pro Farbe. FF ist also maximal möglich.

Prof. Dr. Dörte Haftendorn, Leuphana Universität Lüneburg, 2013 http://www.leuphana.de/matheomnibus

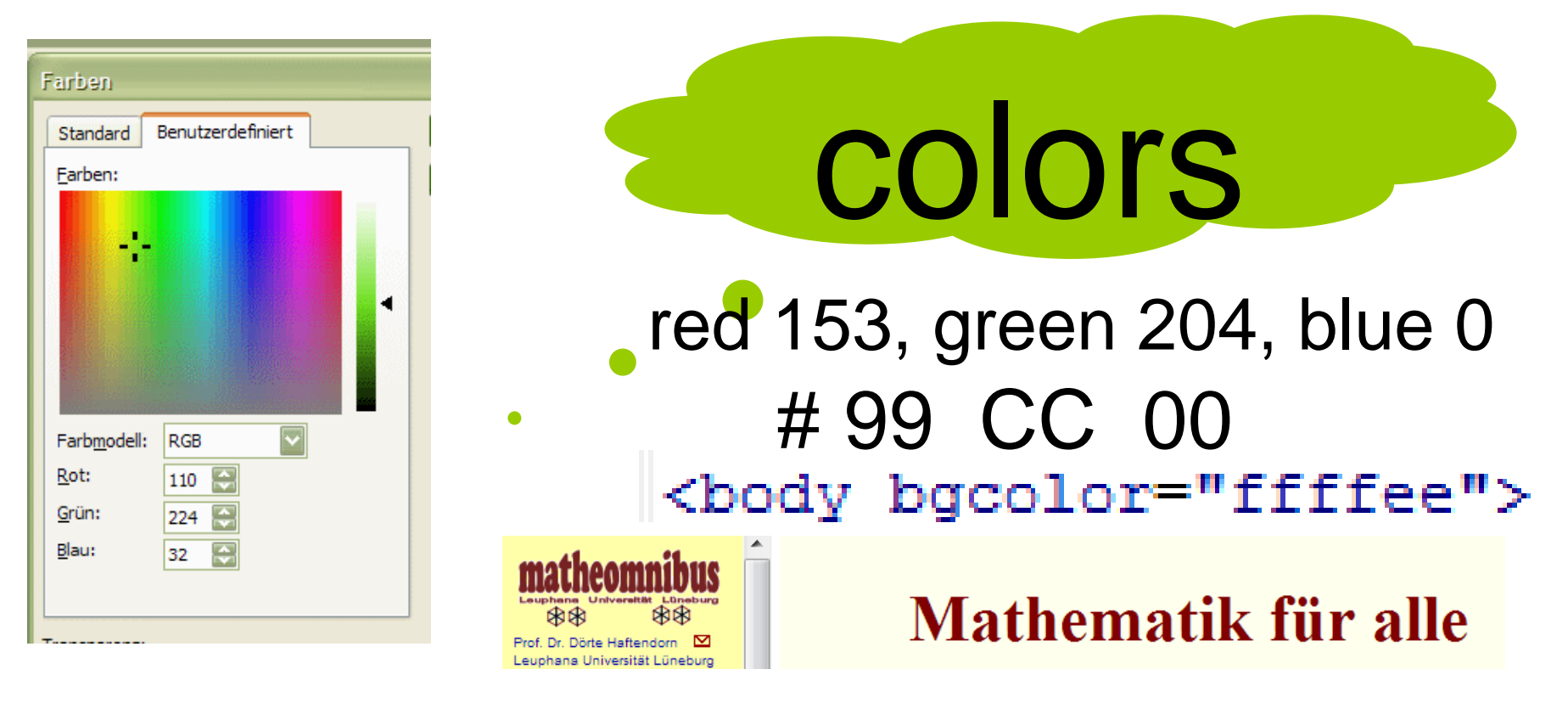

color="#800000"><b>Mathematik f&uuml;r alle</b>< pmnibus-leu.gif" width="312" height="127" alt=""

red: hex  $80=8*16=128$ , green 0, blue 0

In html it is nessecary to give the colors as a hexadecimal number. It has two digits per color.

So is FF maximal possible.

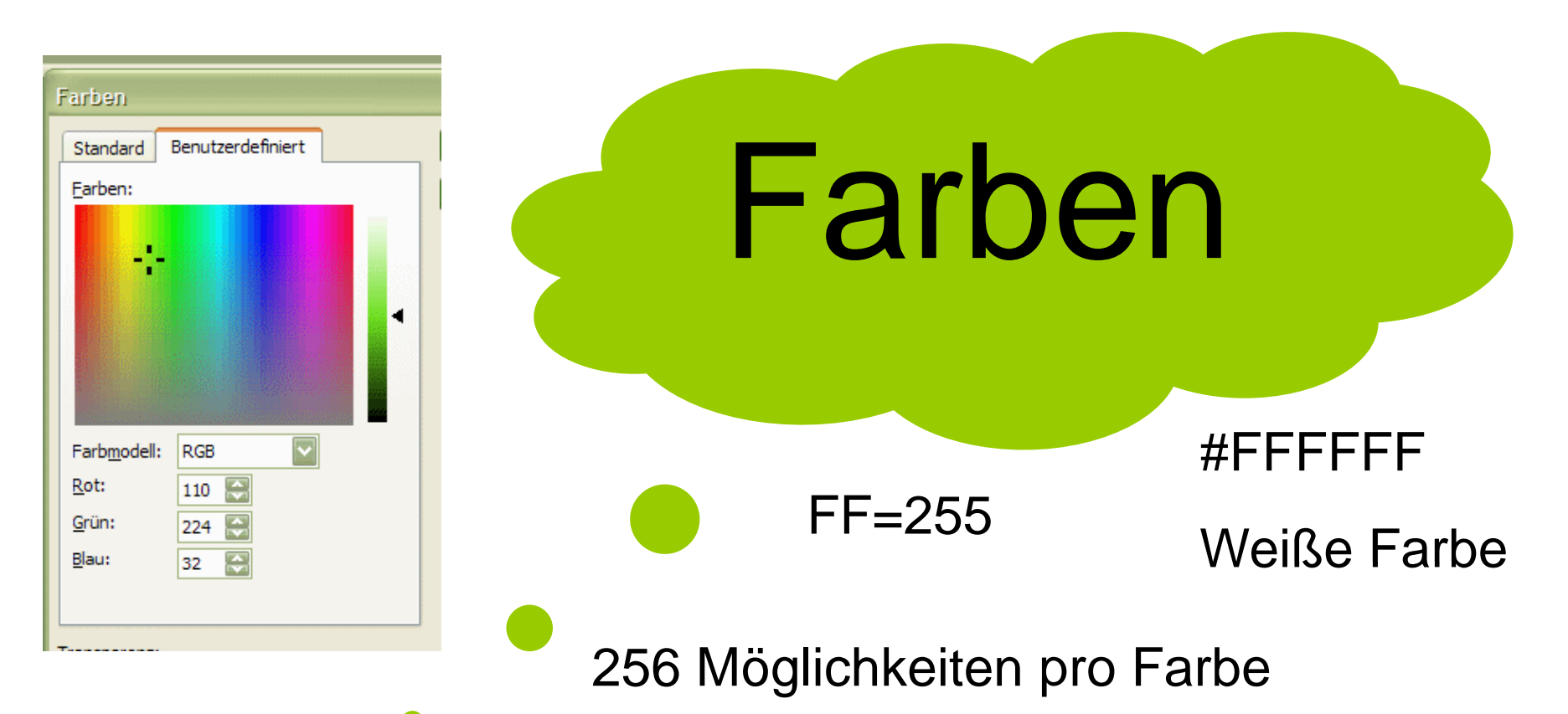

## für jede Farbe 1 Byte= 3 Byte pro Pixel  $256^3 = 16777216 \approx 16$  *Mill*.

Farb-Möglichkeiten

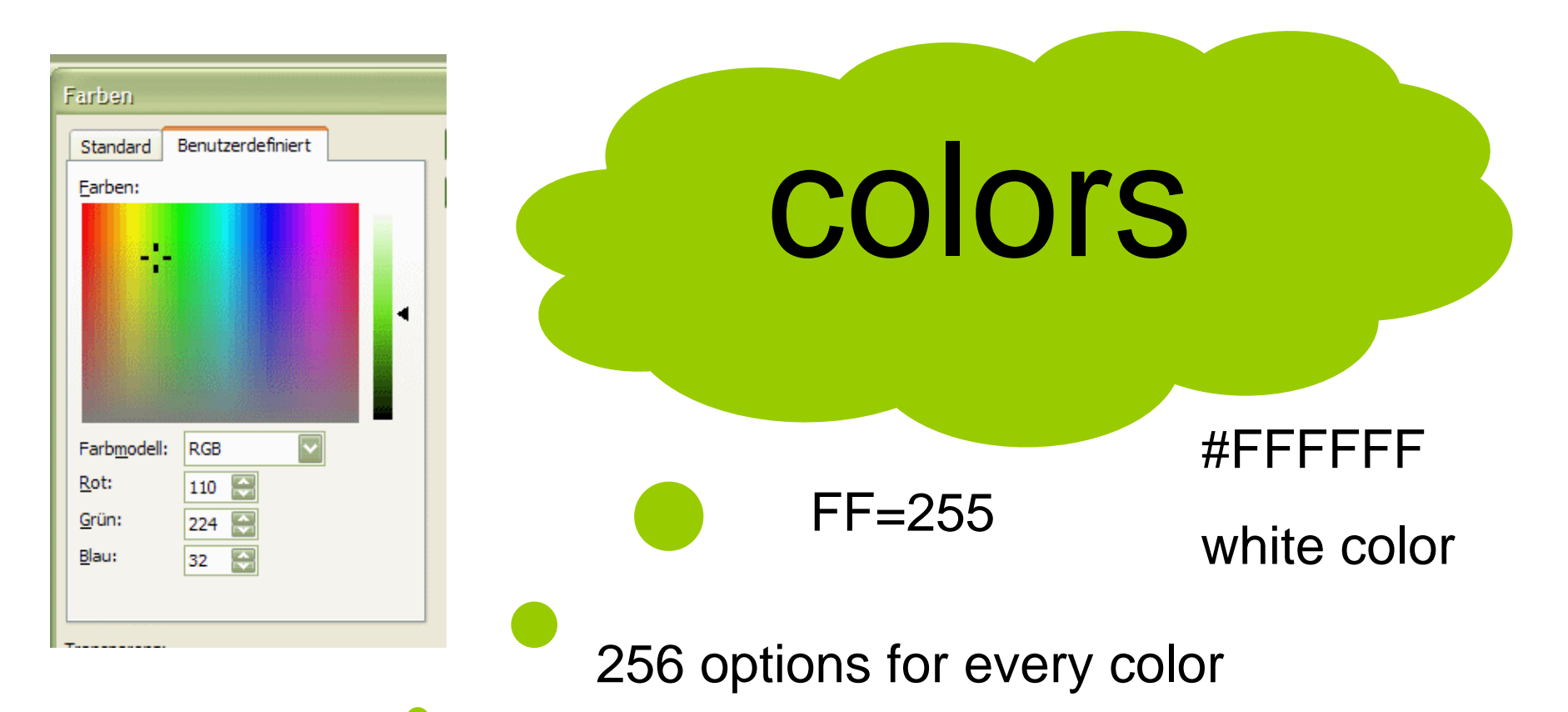

## for every color 1 byte= 3 byte per Pixel  $256^3 = 16777216 \approx 16$  *Mill*.

color options

Prof. Dr. Dörte Haftendorn, Leuphana Universität Lüneburg, 2013 http://www.leuphana.de/matheomnibus

## Werkzeuge für die Mathematik

Konrad Zuse1910-1995

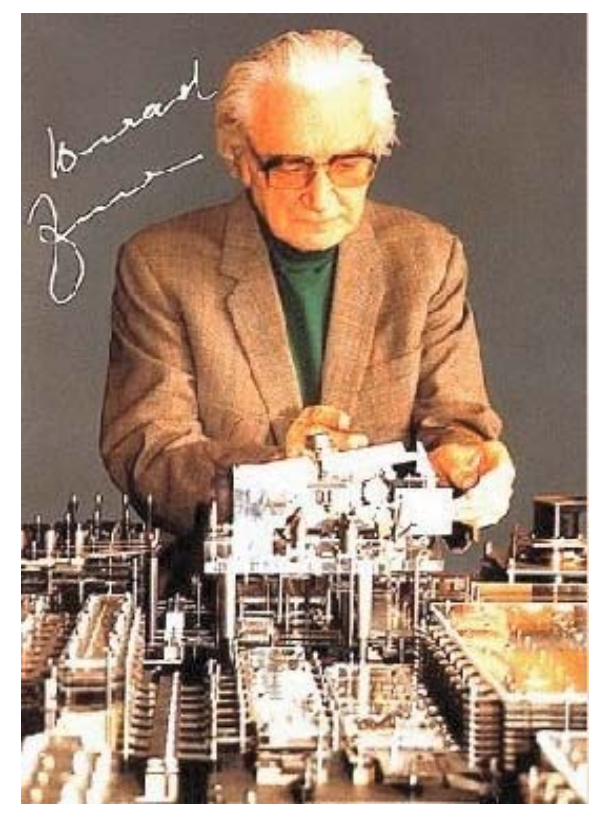

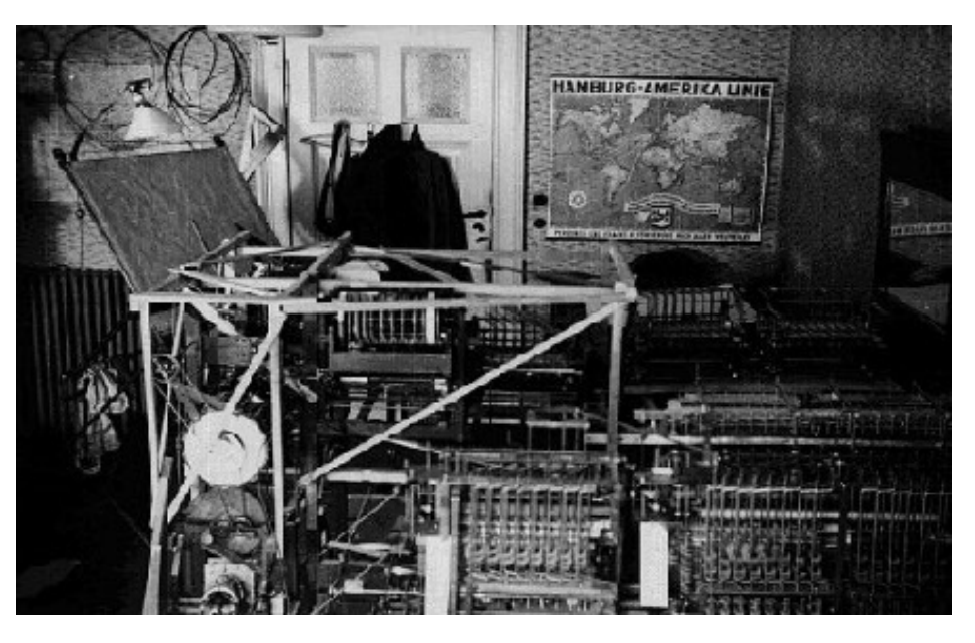

Z1 von Zuse 1936 deerster frei programmierbare Computer, Zuse 1986 mit einem Nachbau 41

## Tools for Mathematics

Konrad Zuse

Berlin u.a. 1910-1995

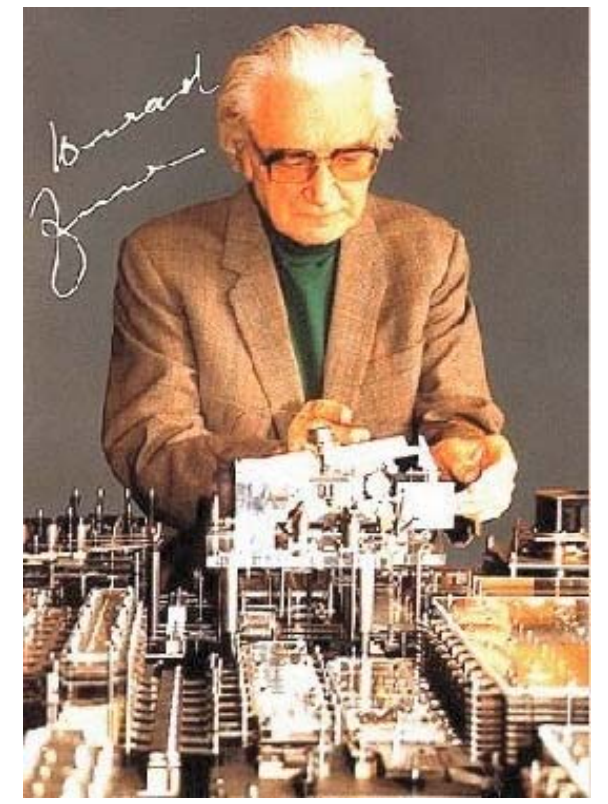

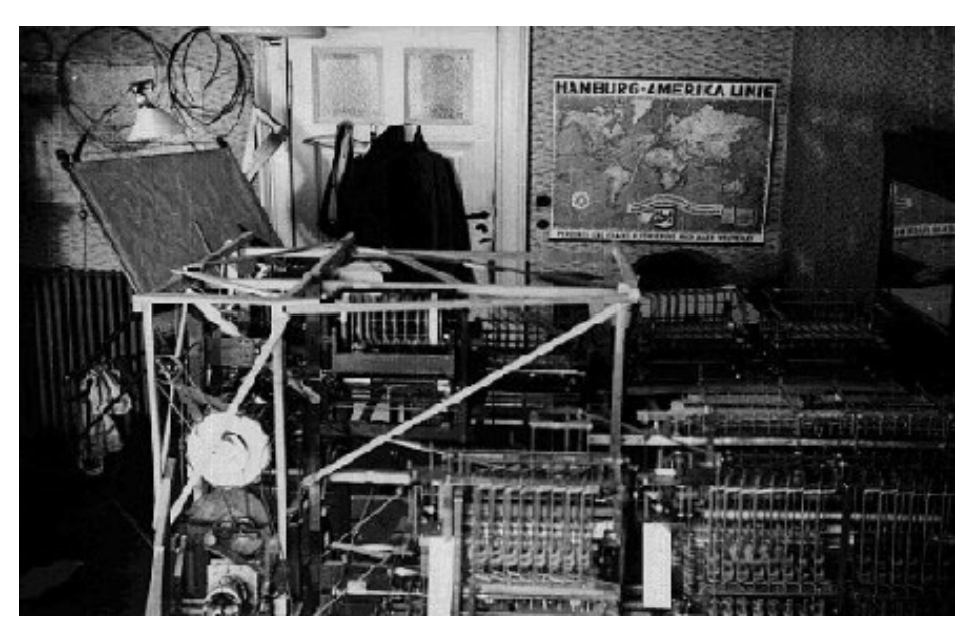

 $Z1$  of Zuse 1936 defirst free progammable computer, Zuse 1986 with a replica.

#### Werkzeuge für die Mathematik

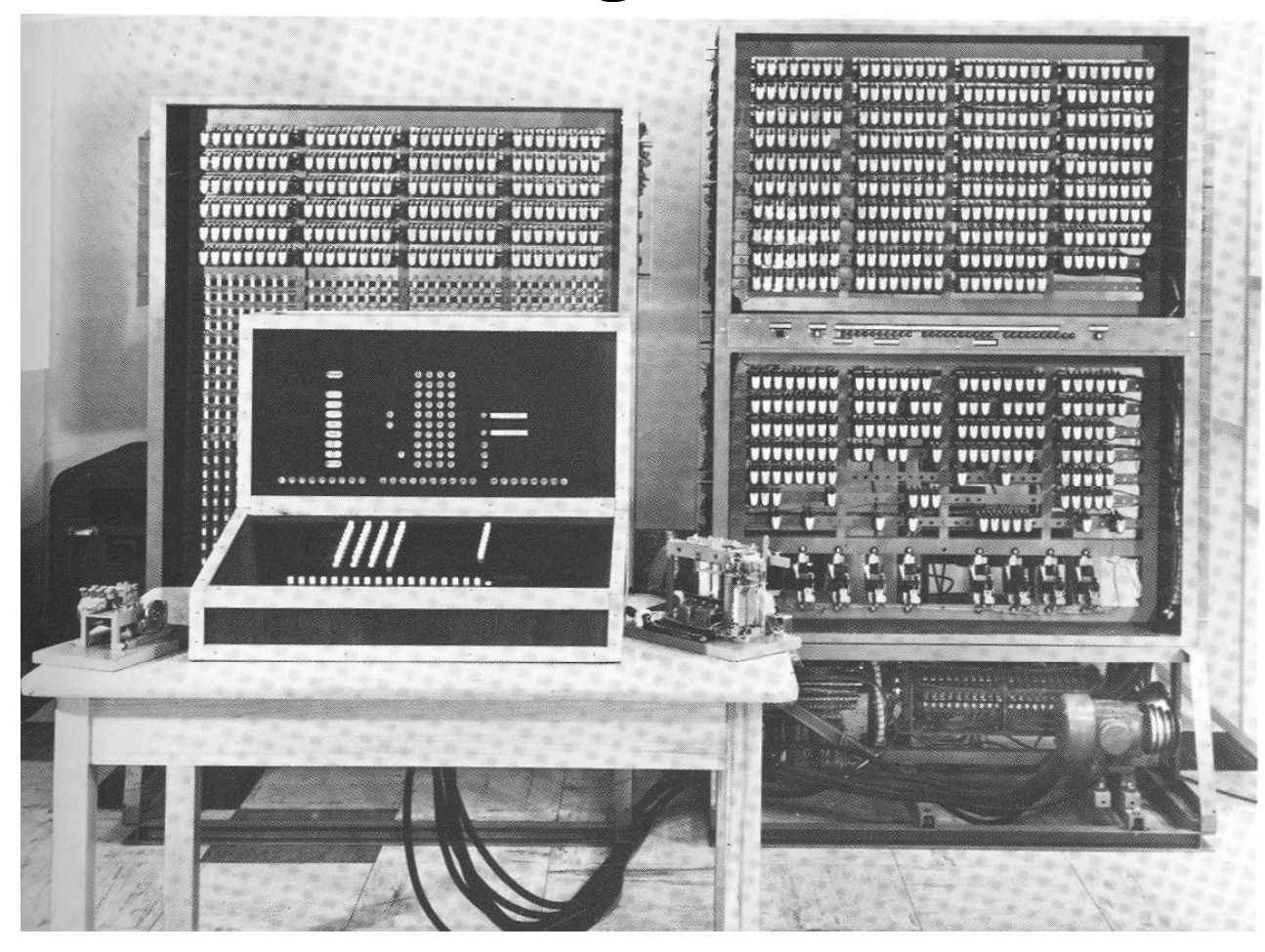

Bild 40 ZUSE Z 3, das erste betriebsfähige programmgesteuerte Rechengerät der Welt, fertiggestellt 1941. Rekonstruktion

#### Zuse Z3

Elektronisch mit

Relais

1941

der erste funktionsfähige, frei programmierbare, auf dem binären Zahlensystem (Gleitkommazahlen) und der binären Schaltungstechnik basierende Rechner der Welt.

43

#### Tools for Mathematics

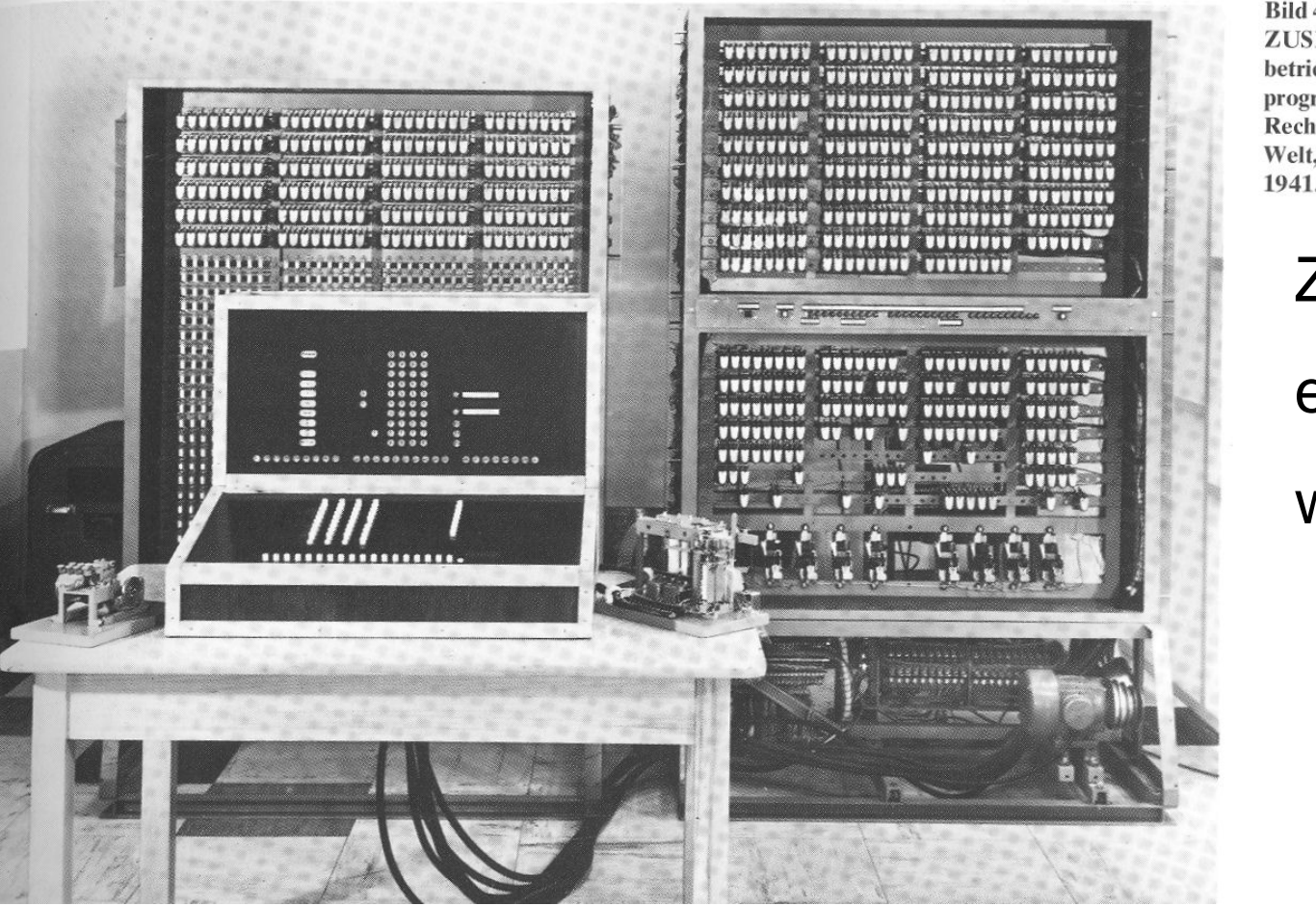

Bild 40 ZUSE Z 3, das erste betriebsfähige programmgesteuerte Rechengerät der Welt, fertiggestellt 1941. Rekonstruktion

#### Zuse Z3

elektronical with relays

1941

The first functioning, computer of the world, which was free programmable, based on floating<br>point numbers in the binary system and binary circuit logic.

44

#### Werkzeuge für die Mathematik

#### Der **Electronic Numerical Integrator and Computer** (ENIAC) war der erste rein elektronische <u>Universalrechner</u>.

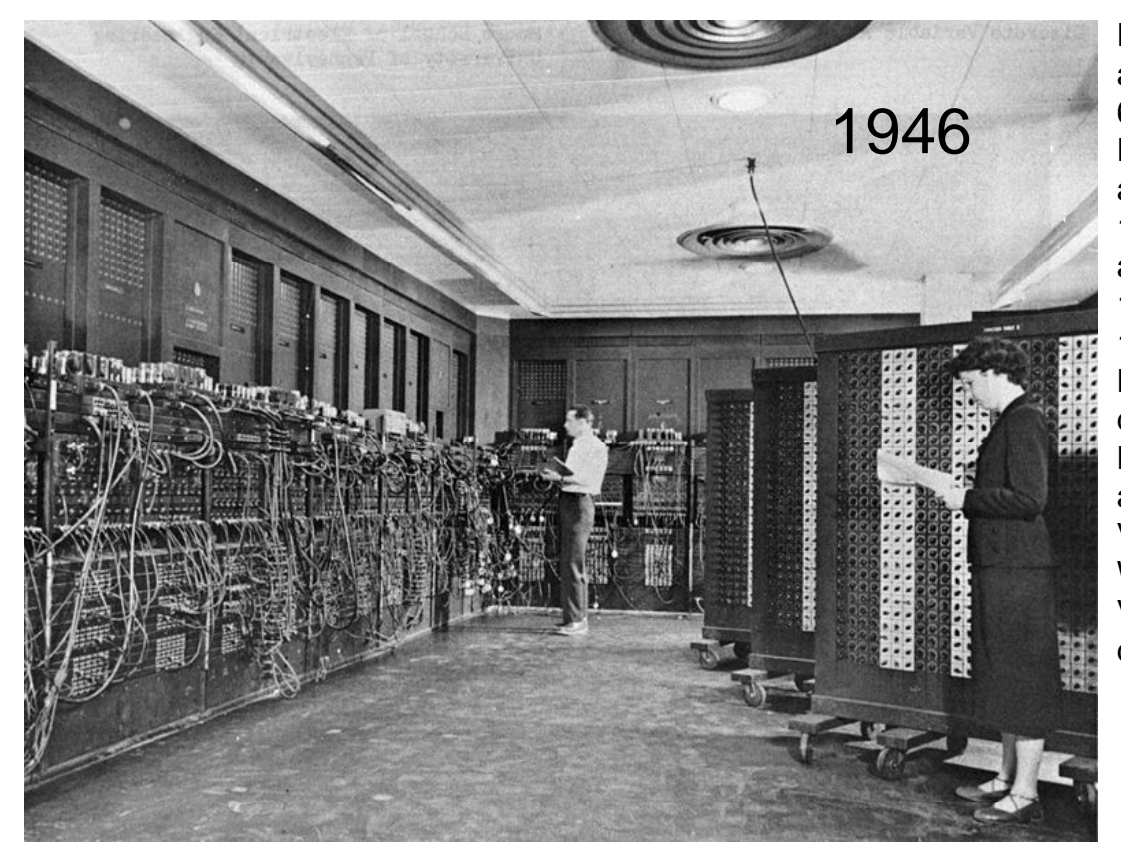

Der ENIAC bestand aus 40 parallel arbeitenden Komponenten, von denen jede 60 cm breit, 270 cm hoch und 70 cm tief war. Die komplette Anlage war in U-Form aufgebaut, beanspruchte eine Fläche von 10 <sup>m</sup> <sup>×</sup> 17 m und wog 27 Tonnen. Er bestand aus 17.468 Elektronenröhren, 7.200 Dioden, 1.500 Relais, 70.000 Widerständen und 10.000 Kondensatoren. Die Leistungsaufnahme lag bei 174 kW. Der Bau des ENIAC kostete 468.000 US-\$ – ein Betrag, der nur aufgrund des hohen Bedarfs an Rechenleistung seitens der US-Armee zur Verfügung stand (entspricht einem heutigen Wert von ungefähr 6.360.000 US-\$).<sup>[2]</sup> Im Vergleich zu seinen Vorgängern beeindruckt der ENIAC schon durch seine schiere Größe.

Wikipedia->Eniac

#### Tools for Mathematics The **Electronic Numerical Integrator and Computer** (ENIAC) had been the first pure electronical universal computer. Universalrechner.

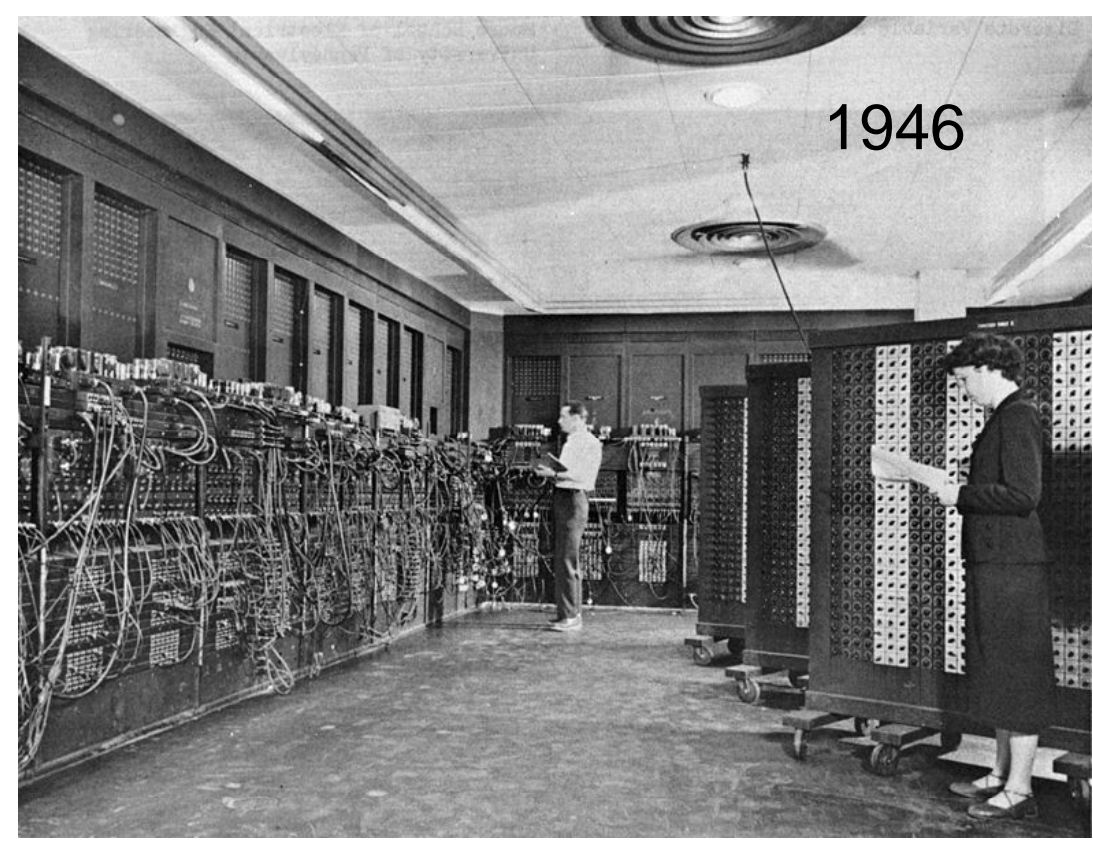

ENIAC contained 17,468 vacuum tubes, 7,200 crystal <u>diodes</u>, 1,500 <u>relays,</u> 70,000 resistors, 10,000 capacitors and around 5 million hand-<u>soldered</u> joints. It weighed more than 30 <u>short tons</u> (27 t), was roughly 8 by 3 by 100 feet (2.4 m × 0.9 m × 30 m), took up 1800 square feet (167 <sup>m</sup> 2), and consumed 150 <u>kW</u> of power.<sup>[14][15]</sup> This led to the rumor that whenever the computer was switched on, lights in Philadelphia dimmed.<sup>[16]</sup> Input was possible from an IBM card reader, and an IBM card punch was used for output. These cards could be used to produce printed output offline using an IBM accounting machine, such as the IBM 405.

Wikipedia->Eniac

46

#### Werkzeuge für die Mathematik

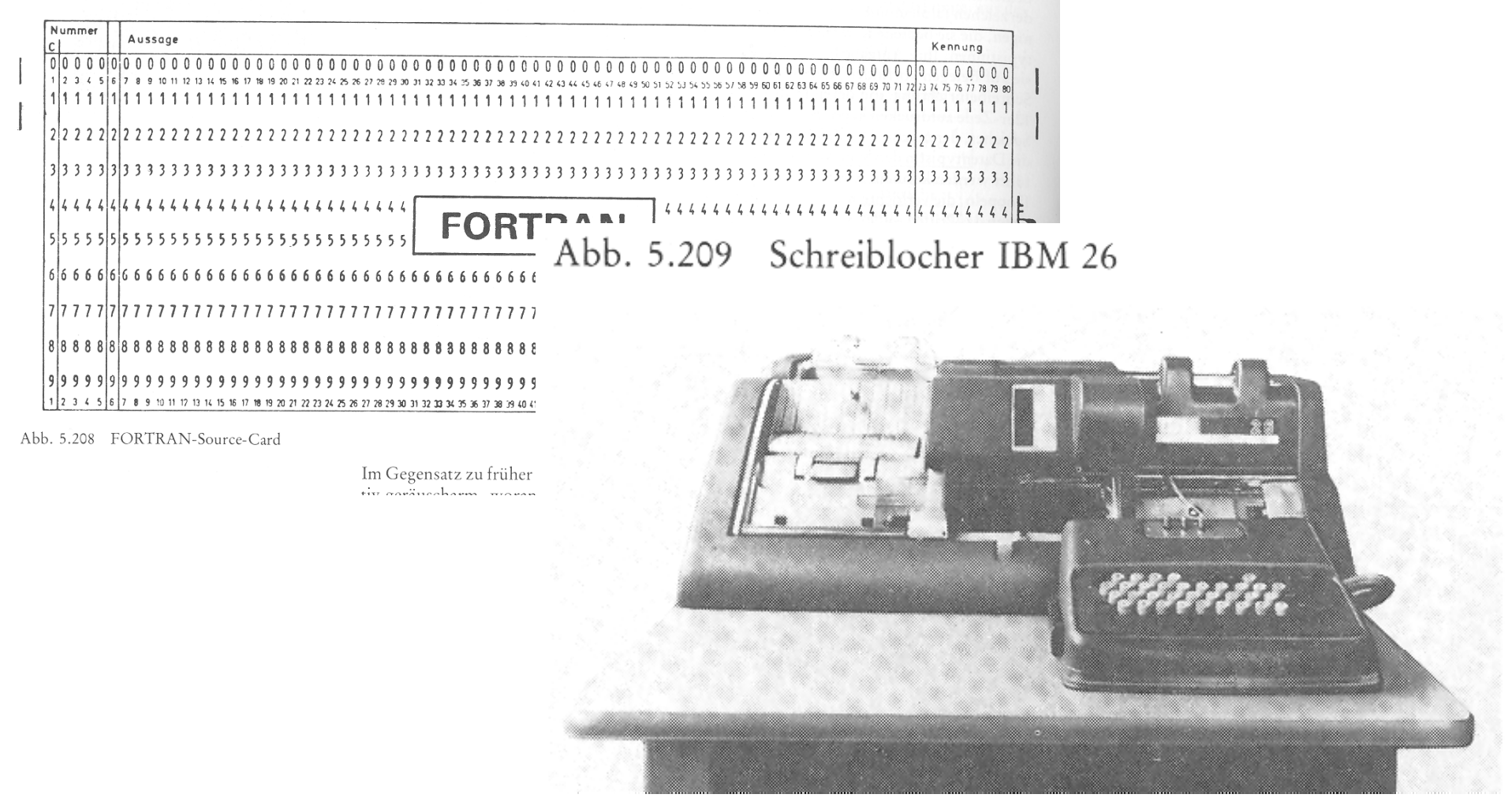

#### 1972 Technische Uni Hannover

#### Tools for Mathematics

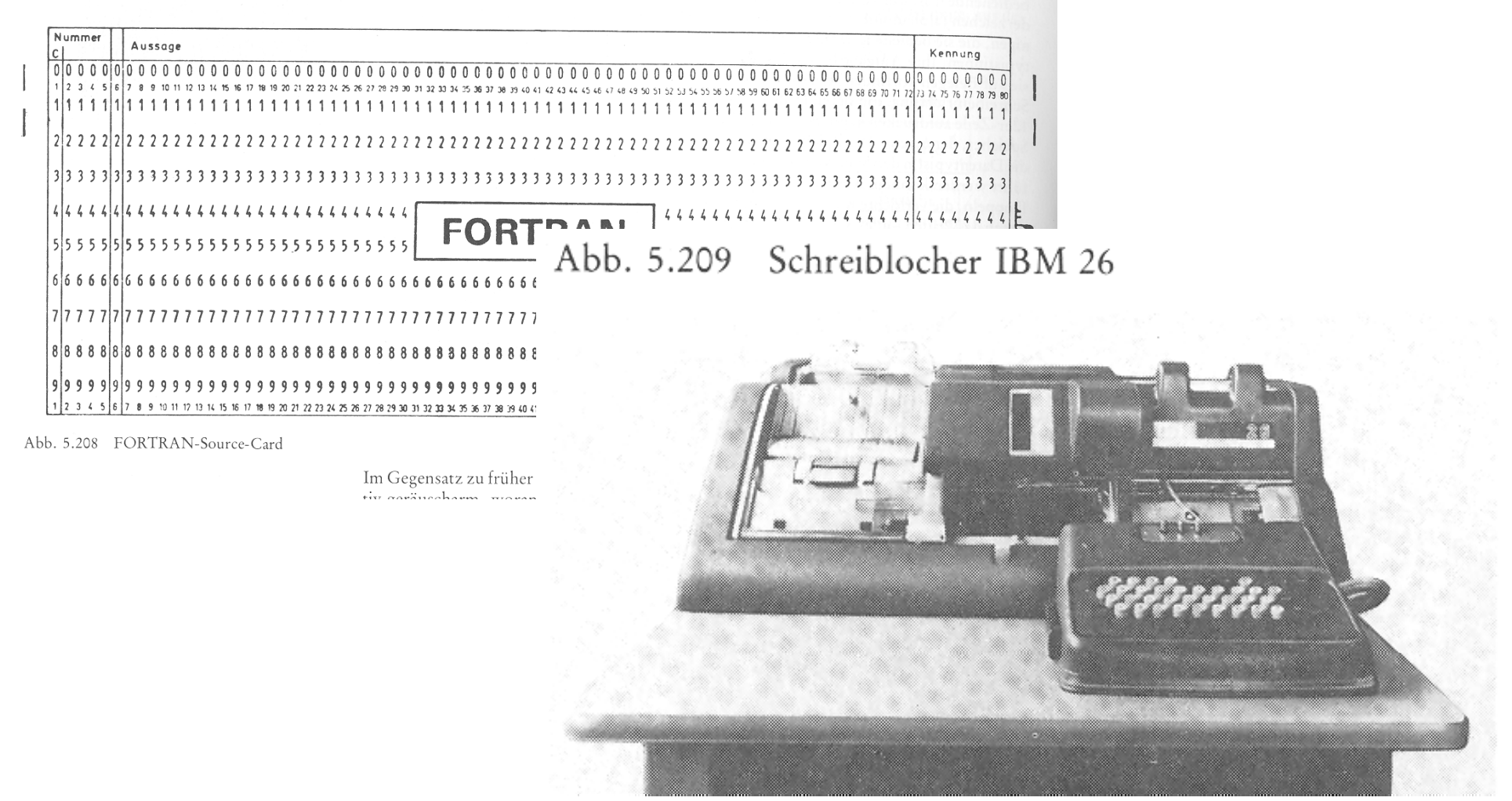

#### 1972 Technische Uni Hannover

## Werkzeuge für die Mathematik

1973 Erste Taschenrechner bei uns

Etwa 1979 erste Computer mit Bildschirm bei uns

1989 Erste PCs an Schulen, Mathematica, Derive

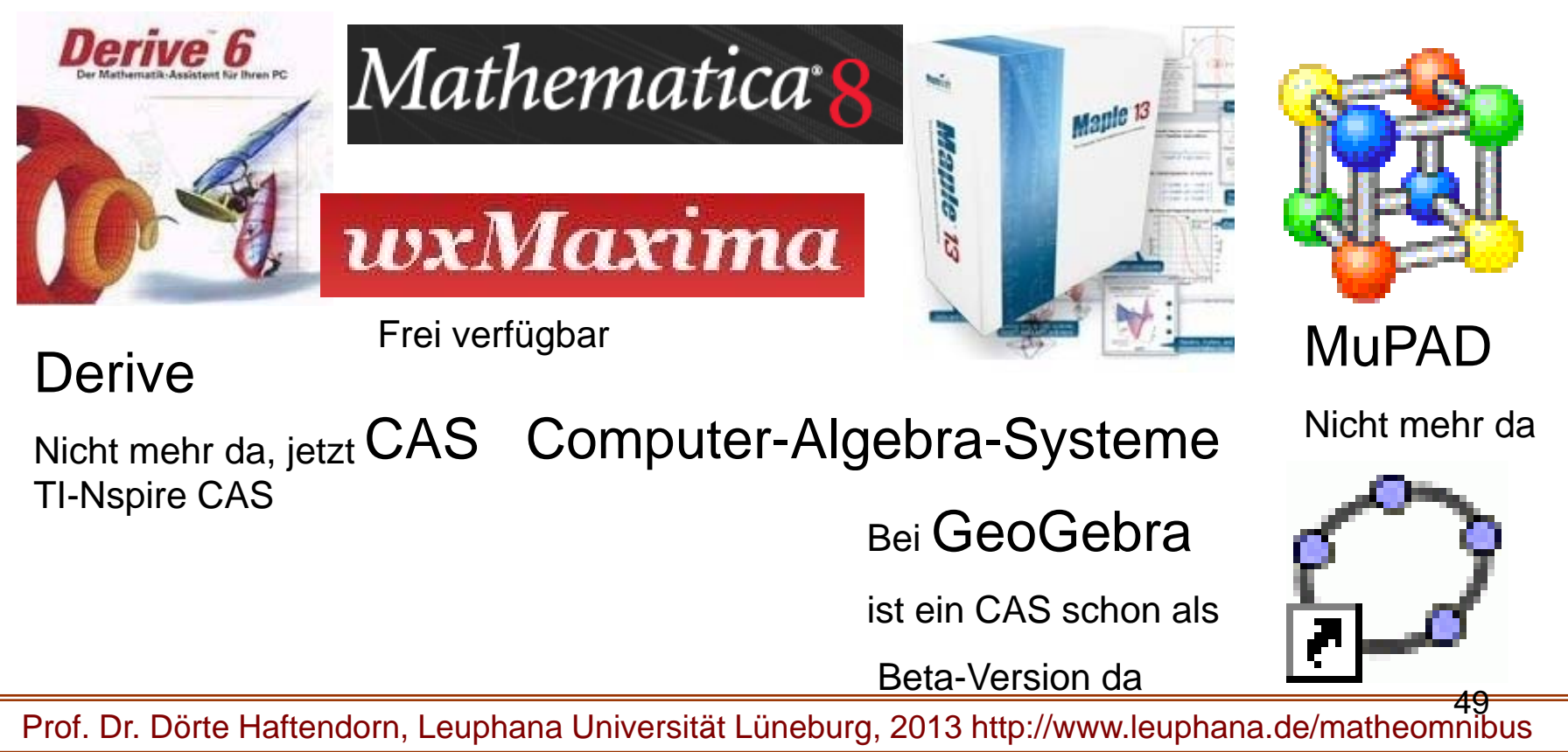

## Tools for Mathematics

1973 the first handheld calculators in Germany 1974 and ca. 1979 first computers with screens in my life 1989 first PCs in schools, derive, mathematica and so on

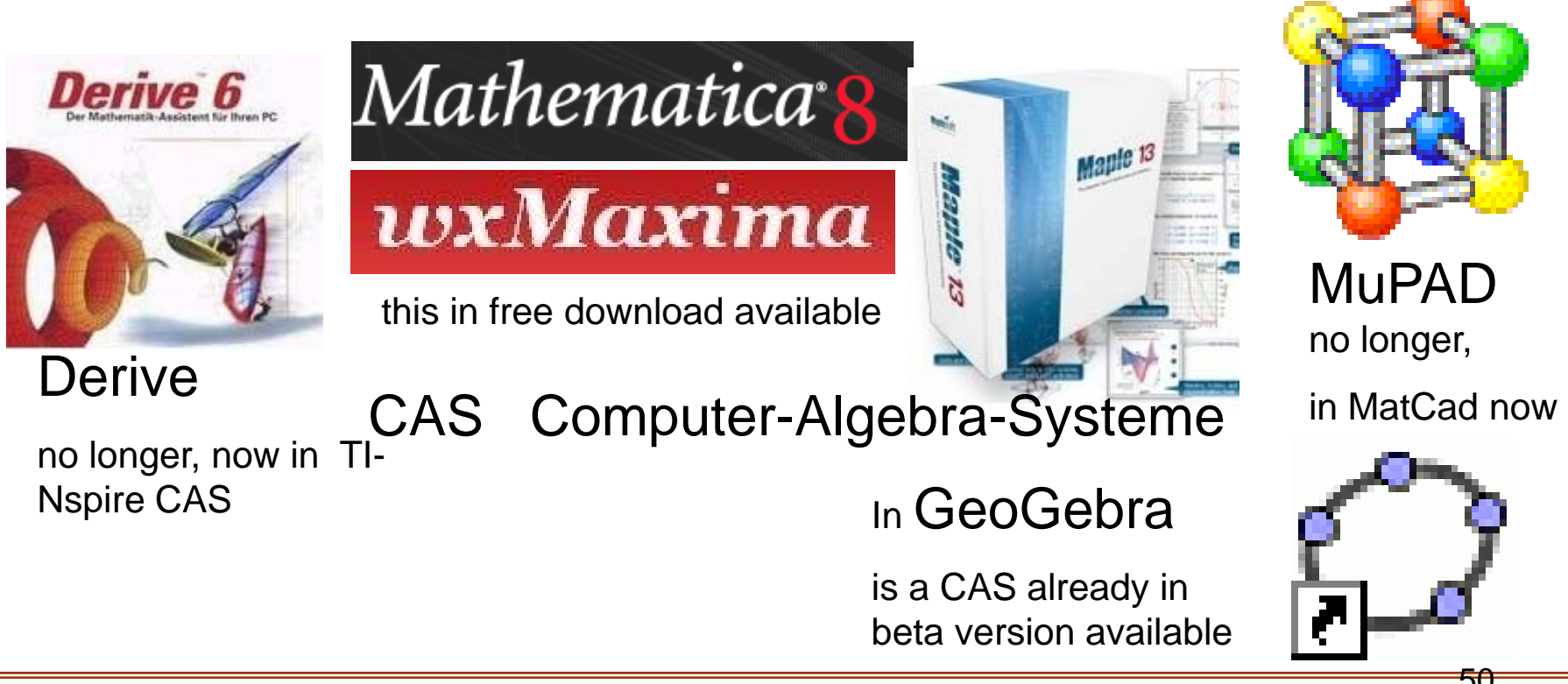

## Werkzeuge für die Mathematik

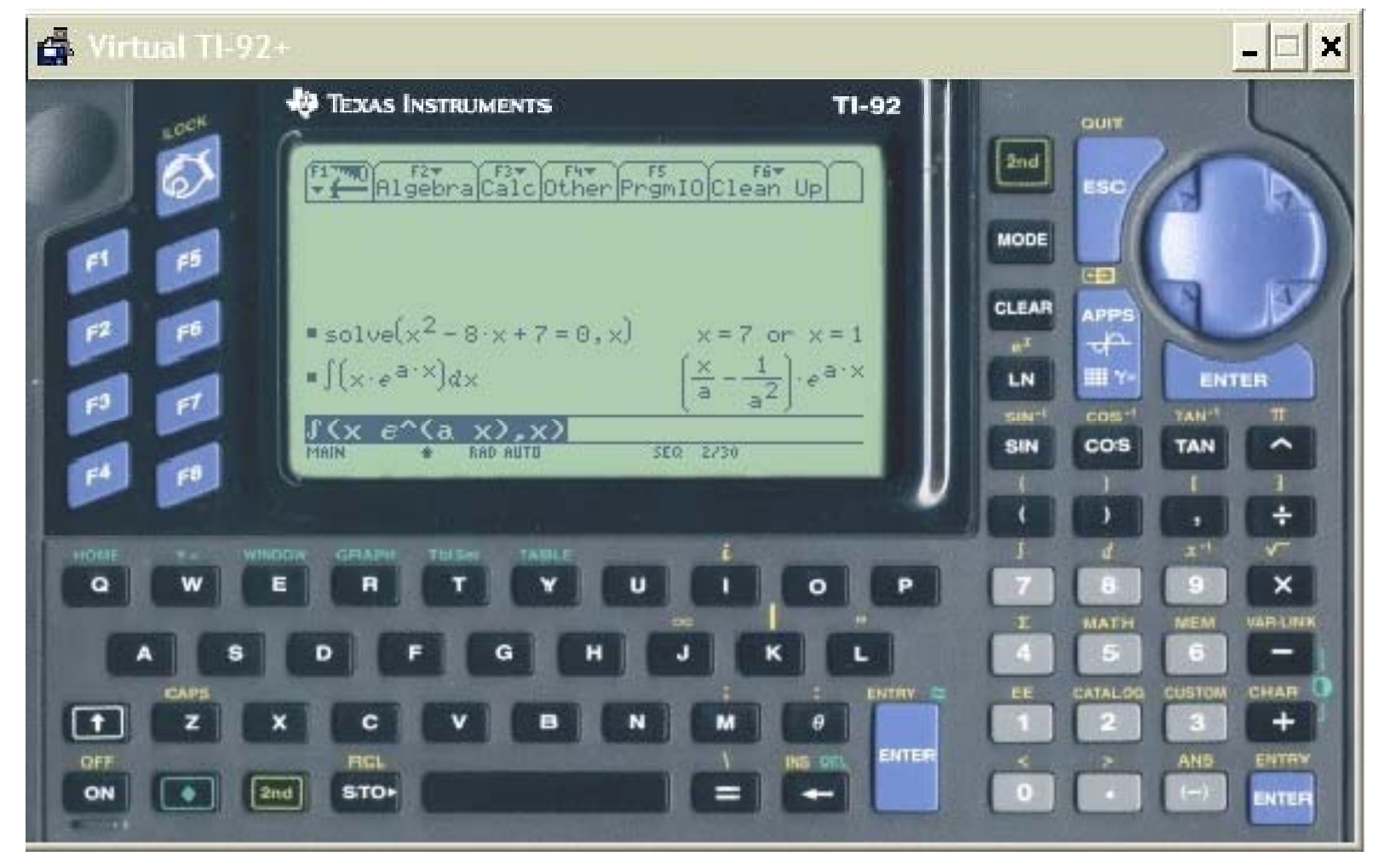

#### Mitte der 90-iger Jahre ( 1995 bei uns)

#### Tools for Mathematics

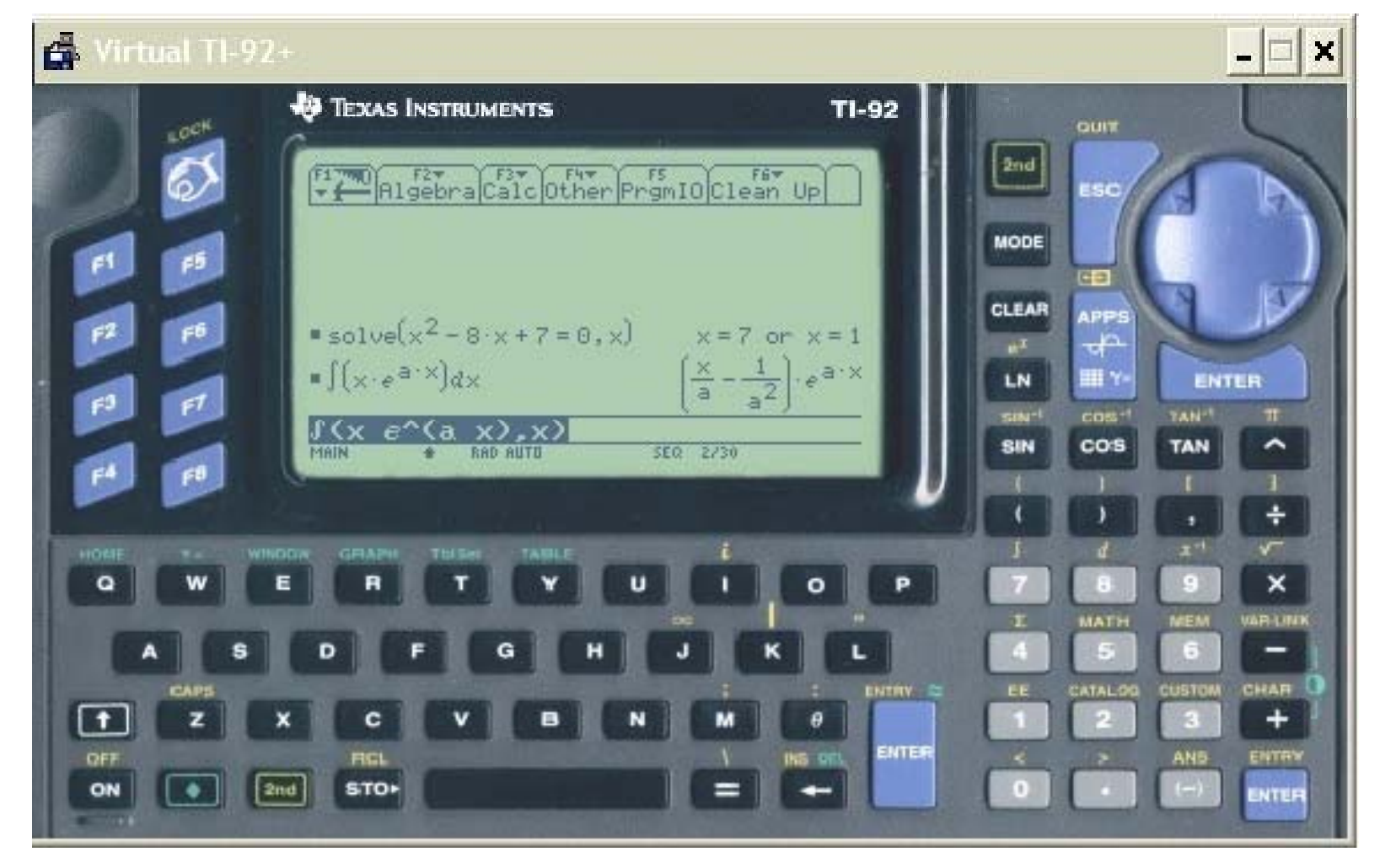

#### middle of the 90th ( 1995 in Germany)

Prof. Dr. Dörte Haftendorn, Leuphana Universität Lüneburg, 2013 http://www.leuphana.de/matheomnibus

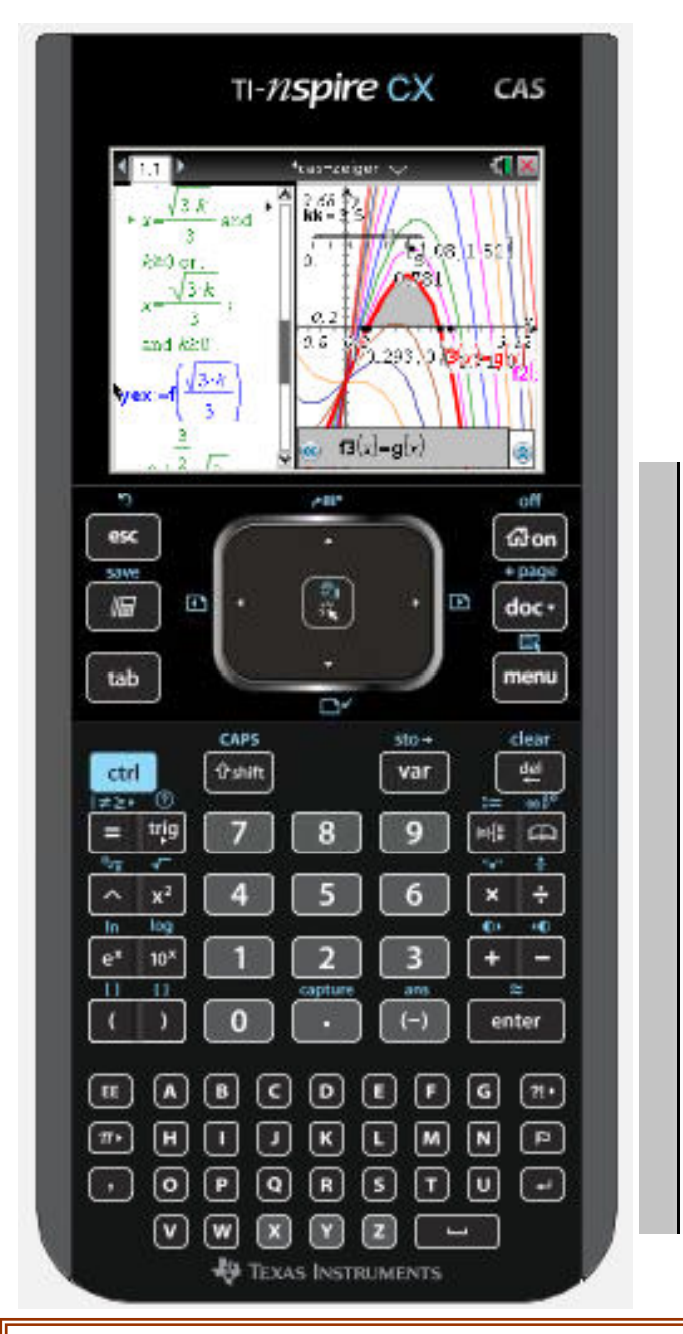

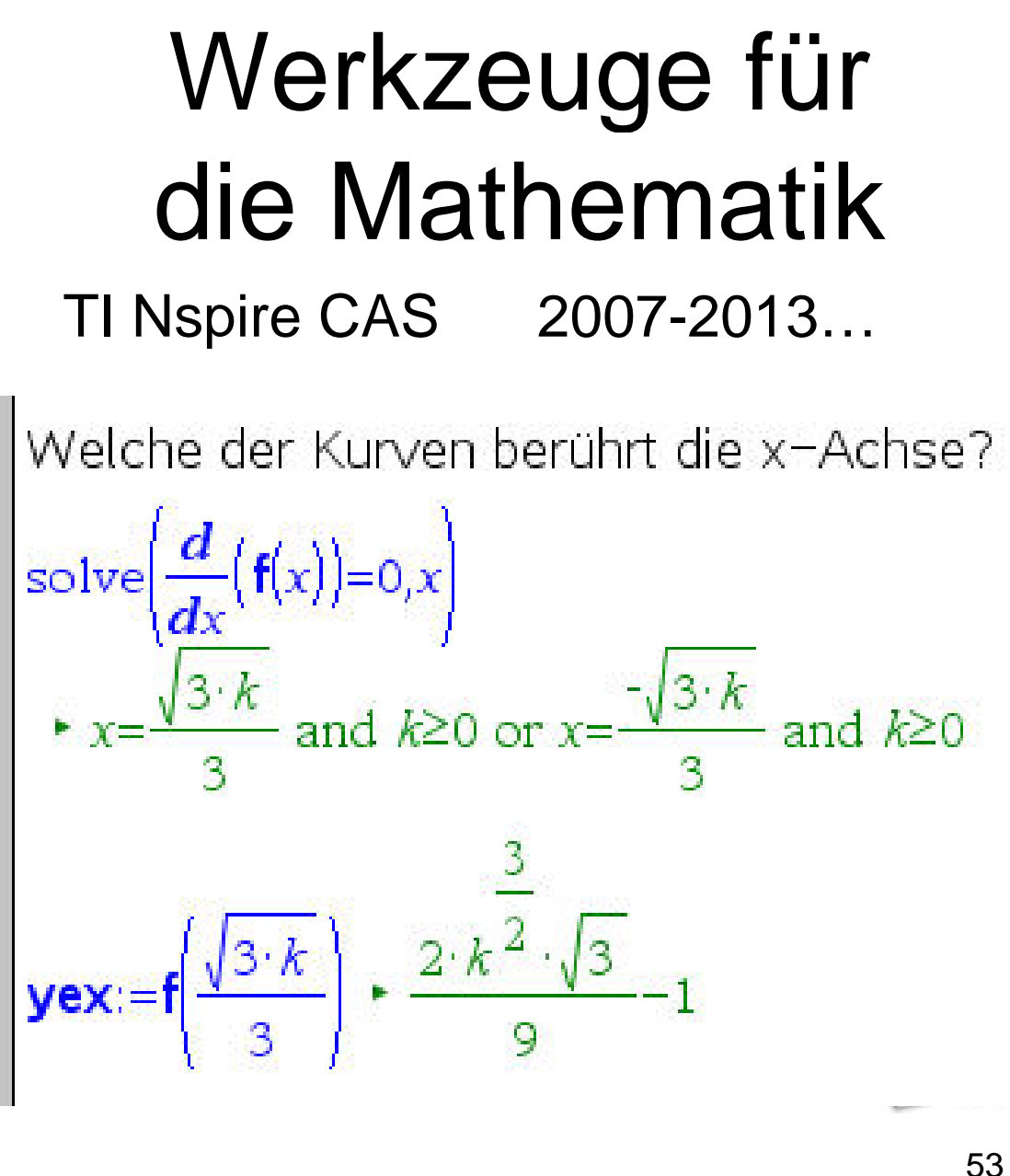

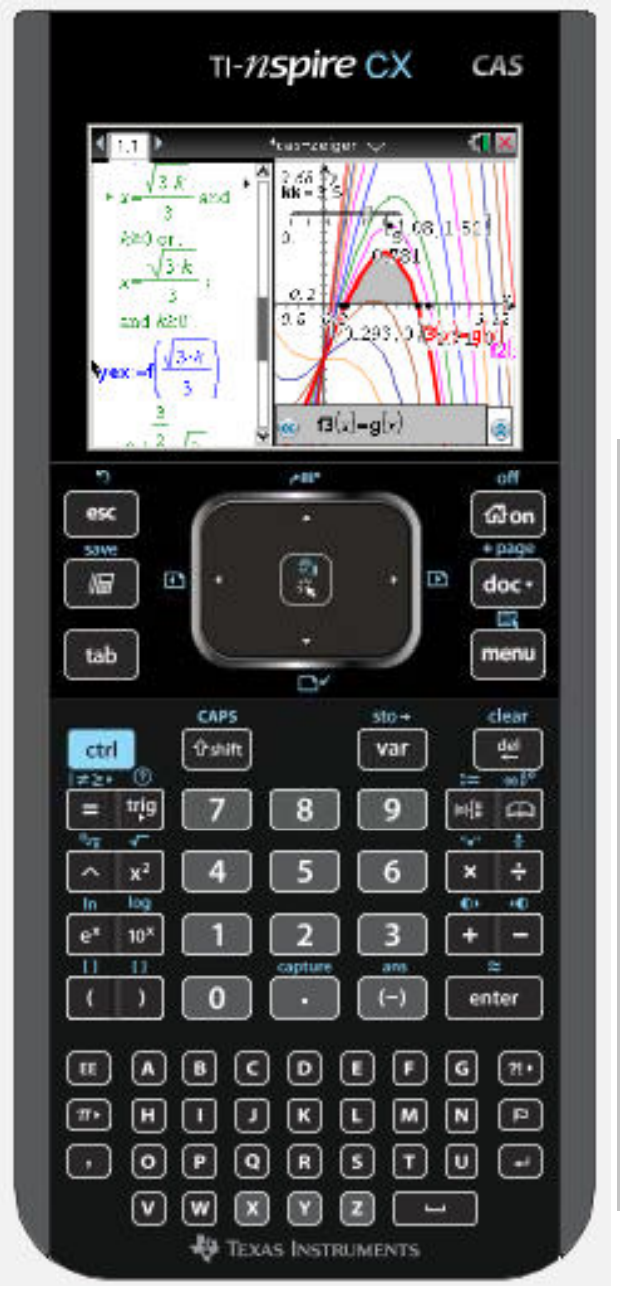

# Tools for **Mathematics**

TI Nspire CAS 2007-2013…

Which of the curves is touching the x-axis?<br>Welche der Kurven berührt die x-Achse?

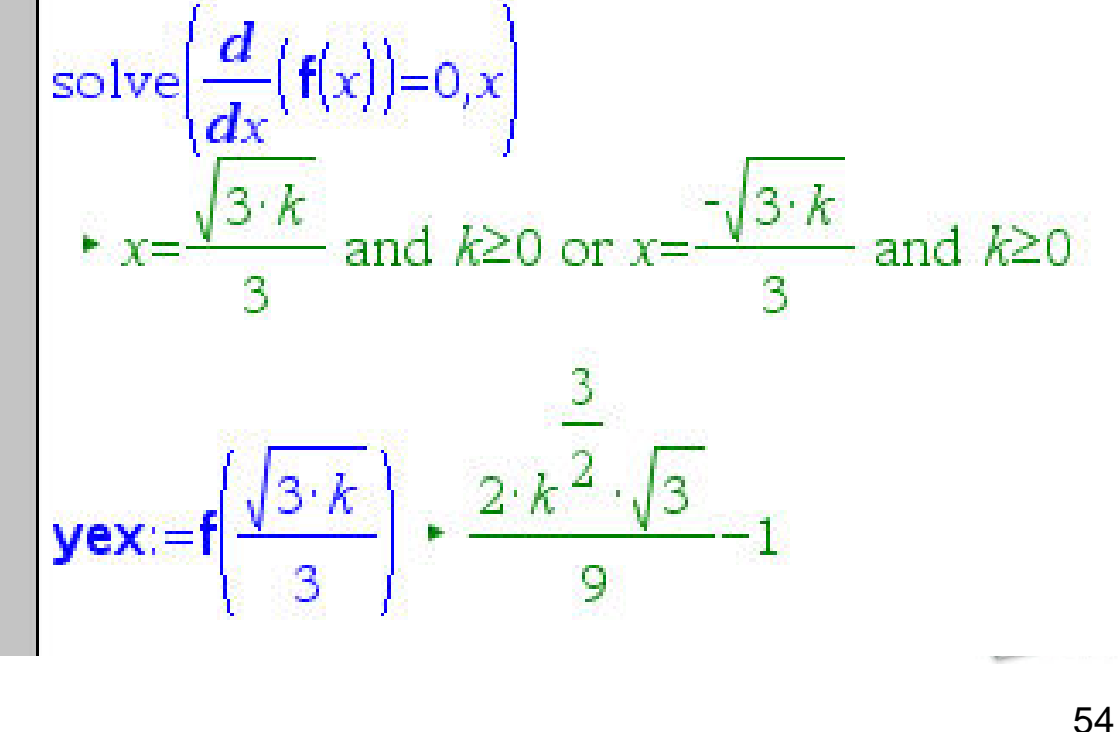

## Werkzeuge für die Mathematik

Freies Tool im Web, auch für Smartphone + Co

www.wolframalpha.com

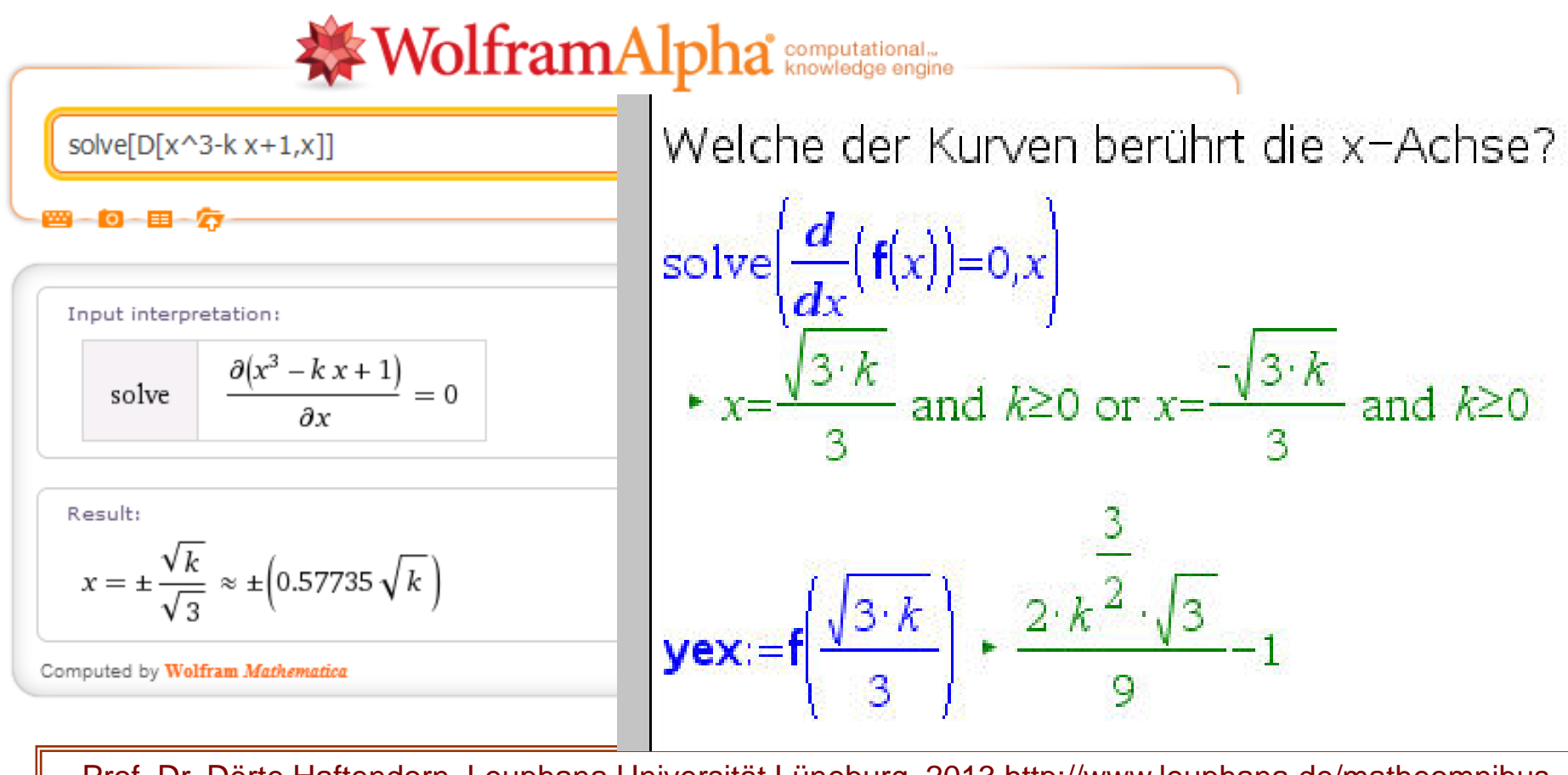

#### Tools for Mathematics

Free Tool in the web, also available for smartphone + Co

#### www.wolframalpha.com

Which of the curves is touching the x-axis?

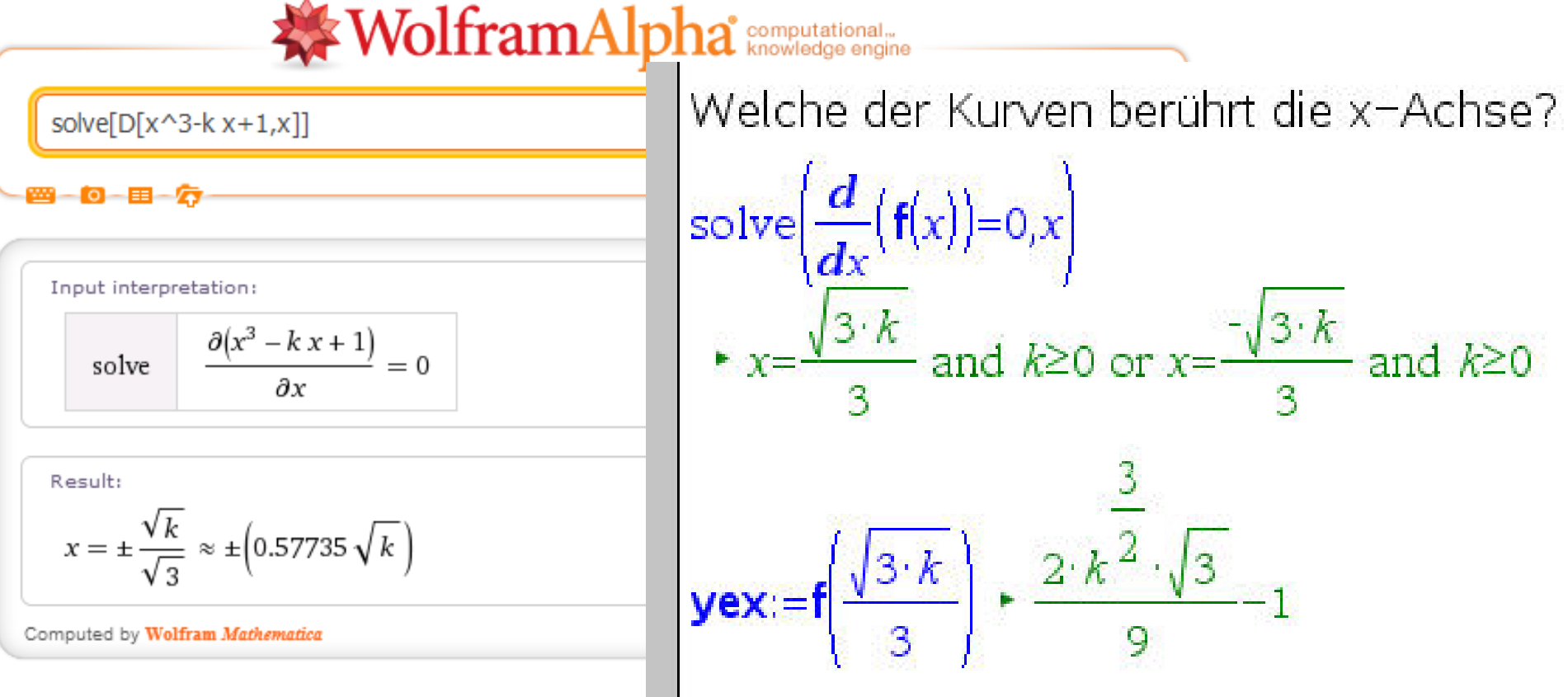

## Werkzeuge für die Mathematik

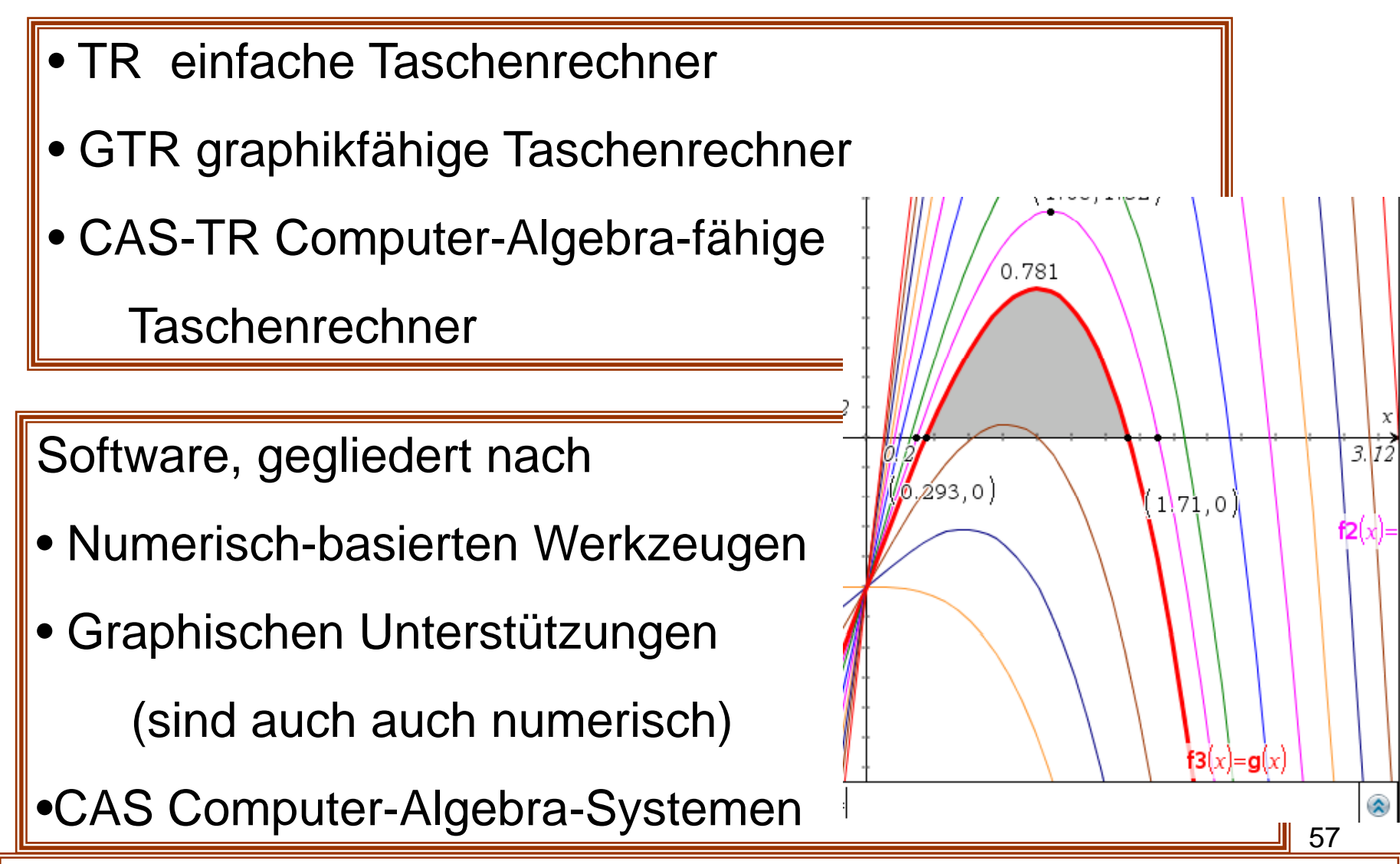

## Tools for Mathematics

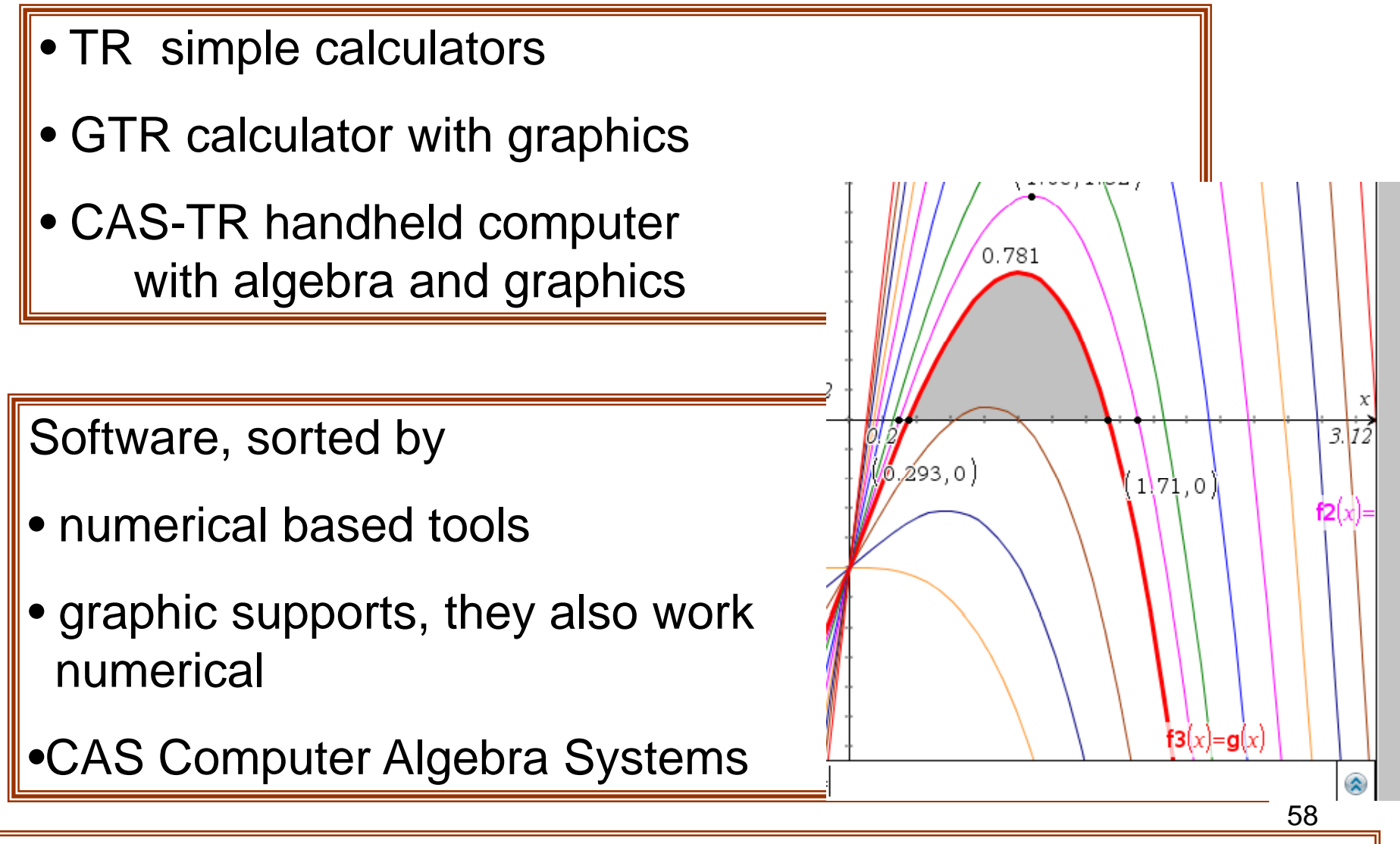

# Werkzeuge für die Mathematik

#### Software

- Numerisch-basierte Werkzeu g e
	- Tabellenkalkulationen, Statistik-Tools

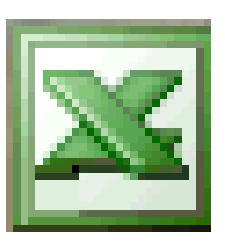

- Numerische Mathe-Tools (Mathe-Ass, Winfunktion, Turboplot, ... (können auch Funktionsgraphen zeichen)
- CAM Computer Aided Manufactoring
- Graphische Unterstützungen (sind auch numerisch)
	- DGS= Dynamische Geometriesysteme, GeoGebra, Euklid-Dynageo….
	- CAD Computer Aided Design
	- Darstellungssoftware (für Virtuelle Welten. Küchenplaner, . ..)

•CAS Computer-Algebra-Systeme 59

## Tools for Mathematics

Software

- Numericall based tools
	- spreadsheets, e.g. excel, Tools for statistical usage
	- $\bullet\,$  numerical math tools which can do numerical tasks and functions plotting
	- CAM Computer Aided Manufactoring
- • Graphical Supports (The are mostly only numerical)
	- DGS= Dynamic Geometry Systems: GeoGebra, Euklid-Dynageo….
	- CAD Computer Aided Design
	- Software for virtual reality, kitchen planer ….

•CAS Compute r - Algebra-Systeme

Prof. Dr. Dörte Haftendorn, Leuphana Universität Lüneburg, 2013 http://www.leuphana.de/matheomnibus

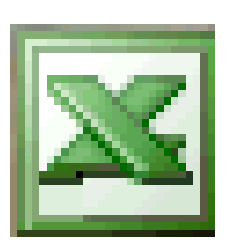

# Werkzeuge für die Mathematik

Software ...

- DMS Dynamische Mathematiksysteme (GeoGebra)
	- für Analysis, für Geometrie und etwas CAS
	- MatLab ....(hat jetzt (seit2009) MuPAD integriert)

•CAS Computer-Algebra-Systeme

- Maxima, wxMaxima, free
- •TI-Nspire-CAS (ehemals Derive) u.a.

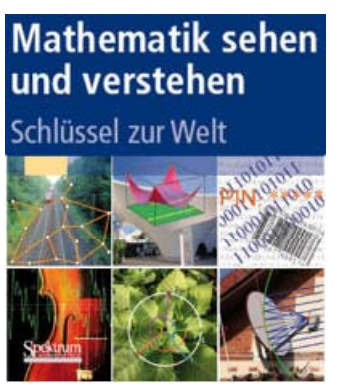

**Kapitel 8** 

61

- •Mathematica www.mathematica.com Kapitel 8
- Maple www.maplesoft.com,
- MuPAD (Jetzt Symbolic Toolbox bei MathWorks)

Pro<mark>f</mark>f. Dr. Dörte Haftendorn, Leuphana Universität Lüneburg, 2013 http://www.leuphana.de/matheomnibu<mark>l</mark>s

## Tools for Mathematics

Software ...

- DMS Dynamic Mathematics Systems (GeoGebra)
	- for Analysis, for Geometry and some CAS
	- MatLab ....(now (since 2009) MuPAD integrated)

•CAS Computer-Algebra-Systems

- Maxima, wxMaxima, free
- •TI-Nspire-CAS (formerly Derive) u.a.
- **Mathematik sehen** und verstehen chlüssel zur Welt

**Kapitel 8** 

62

- •Mathematica www.mathematica.com Kapitel 8
- Maple www.maplesoft.com,
- MuPAD (Now Symbolic Toolbox in MatCad)

Pro<mark>f</mark>f. Dr. Dörte Haftendorn, Leuphana Universität Lüneburg, 2013 http://www.leuphana.de/matheomnibu<mark>l</mark>s

#### Werkzeuge für die Mathematik

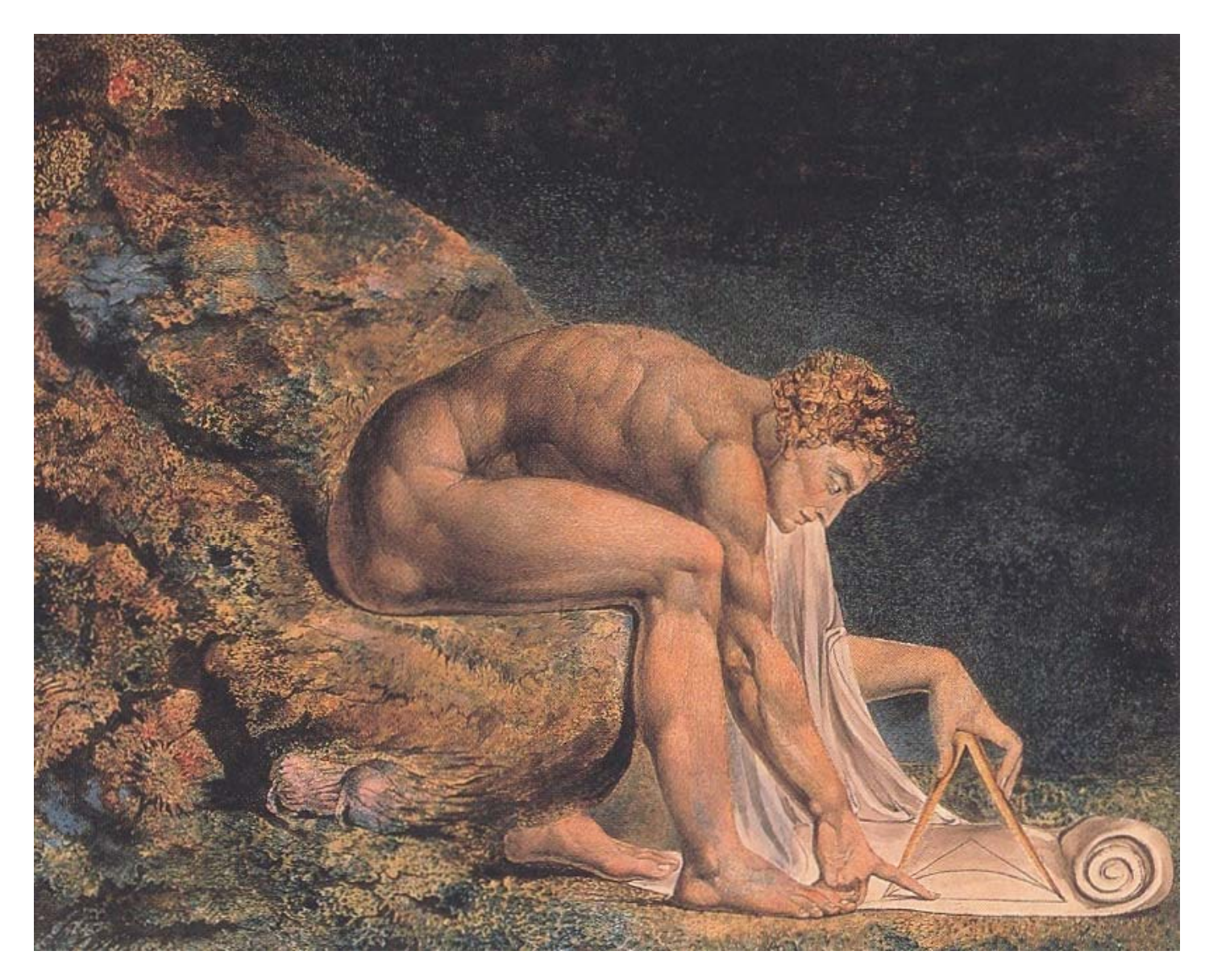

#### Skills in Mathematics

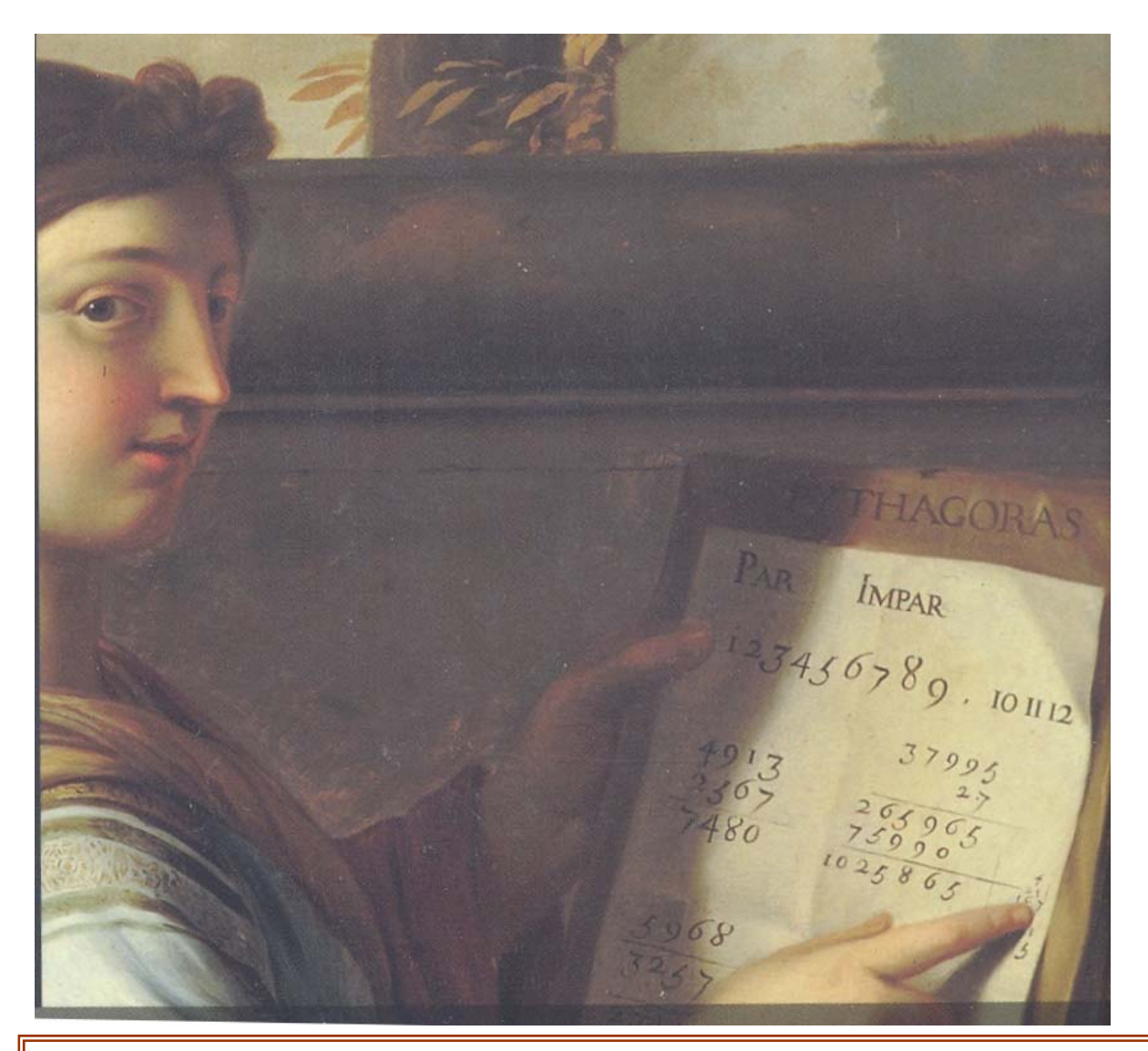

Rechnenkönnen reicht nicht mehr! To do calculations per hand ist not yet

sufficient!